# **EXCELLENT SOLUTIONS FOR DYNAMICS AX** dynaway

## **White Paper**

**Enterprise Asset Management for Microsoft Dynamics® AX 2012**

**Asset Service Management**

© 2013 Dynaway A/S

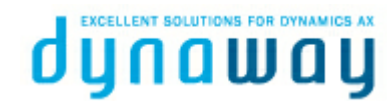

ALFRED NOBELS VEJ 21E, DK-9220 AALBORG

TEL: +45 96 170 370 E-MAIL: INFO@DYNAWAY.COM

#### **© 2013 Dynaway A/S**

All rights reserved. No parts of this work may be reproduced in any form or by any means graphic, electronic, or mechanical, including photocopying, recording, taping, or information storage and retrieval systems - without the written permission of the publisher.

Products that are referred to in this document may be either trademarks and/or registered trademarks of the respective owners. The publisher and the author make no claim to these trademarks.

While every precaution has been taken in the preparation of this document, the publisher and the author assume no responsibility for errors or omissions, or for damages resulting from the use of information contained in this document, or from the use of programs and source code that may accompany it.

In no event shall the publisher and the author be liable for any loss of profit or any other commercial damage caused or alleged to have been caused directly or indirectly by this document.

Published: November 2013.

 $\overline{\mathbf{3}}$ 

## **Table of Contents**

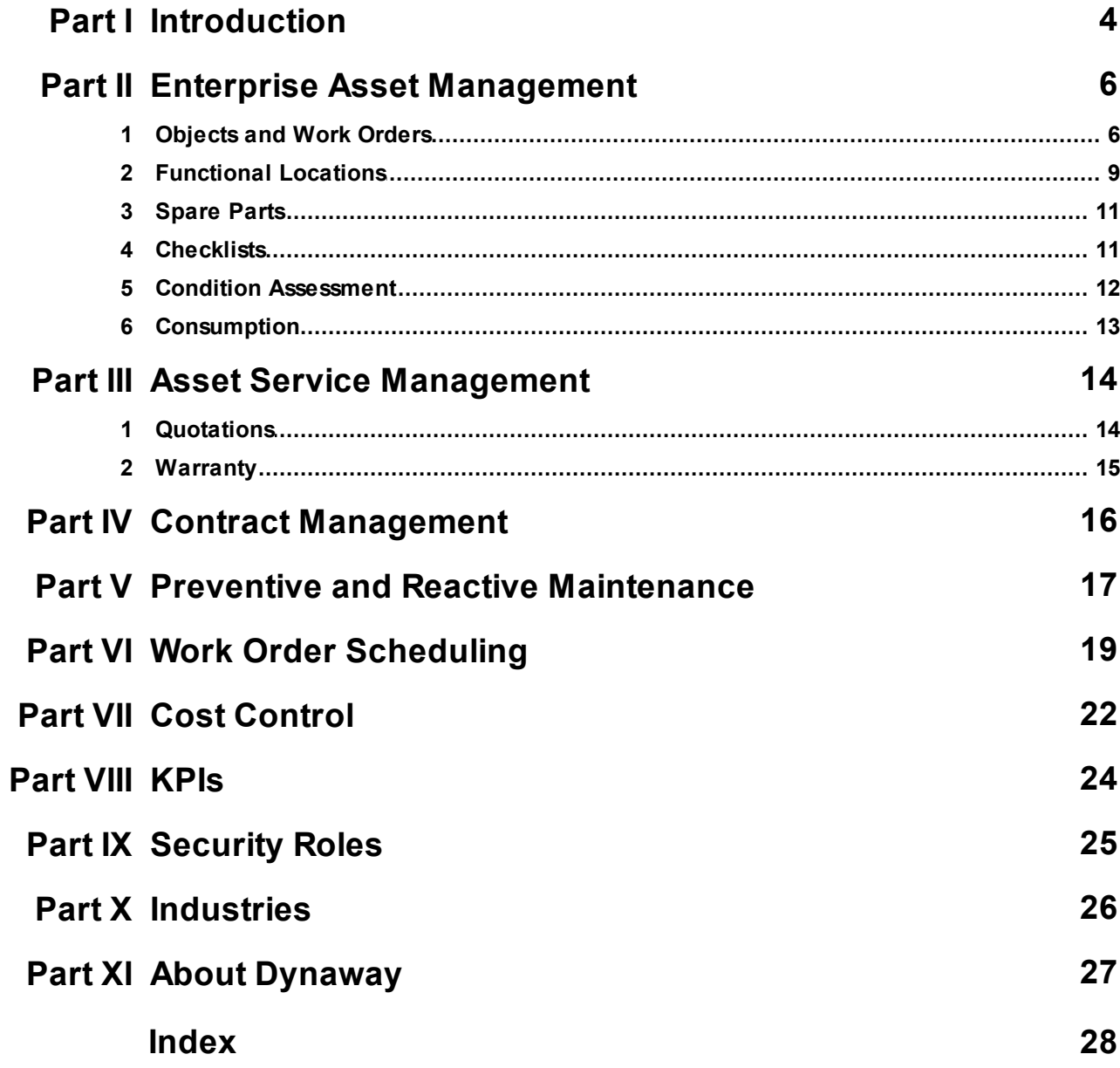

## <span id="page-3-0"></span>**1 Introduction**

Enterprise Asset Management is an advanced module for managing assets and service jobs in Microsoft Dynamics® AX 2012. Enterprise Asset Management is developed by Dynaway A/S and integrates seamlessly with several modules in Microsoft Dynamics® AX 2012.

In Figure 1 you will see a graphic illustration of the interfaces to other modules in Microsoft Dynamics® AX 2012.

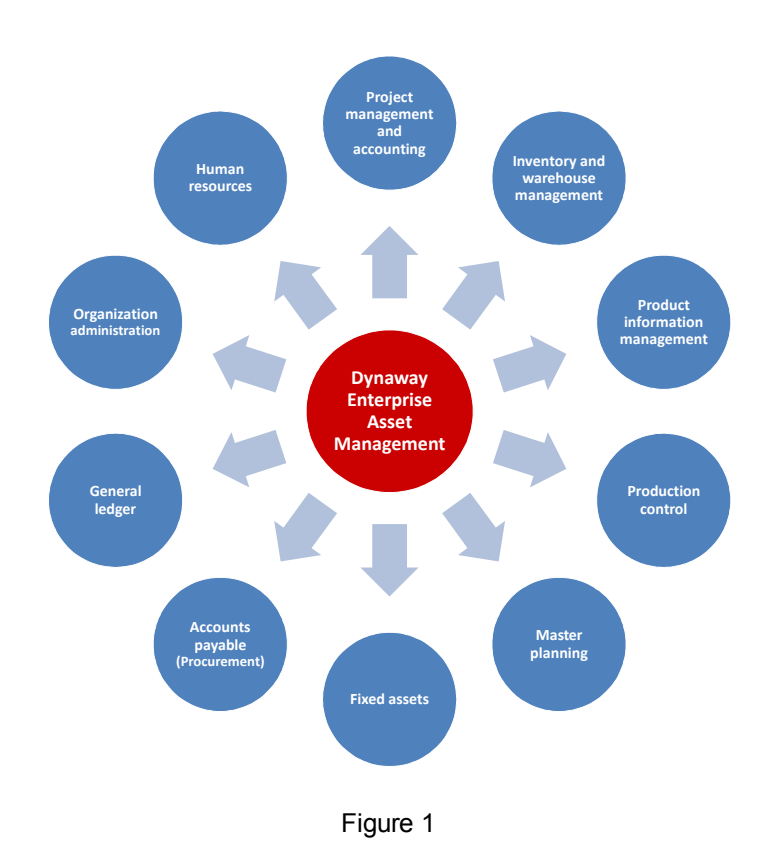

Enterprise Asset Management allows you to efficiently manage and carry out all tasks related to managing and servicing many types of equipment in your company, for example, machines, production equipment, and vehicles. Enterprise Asset Management can also be set up for Asset Service Management with the main focus of servicing customer equipment.

*© 2013 Dynaway A/S*

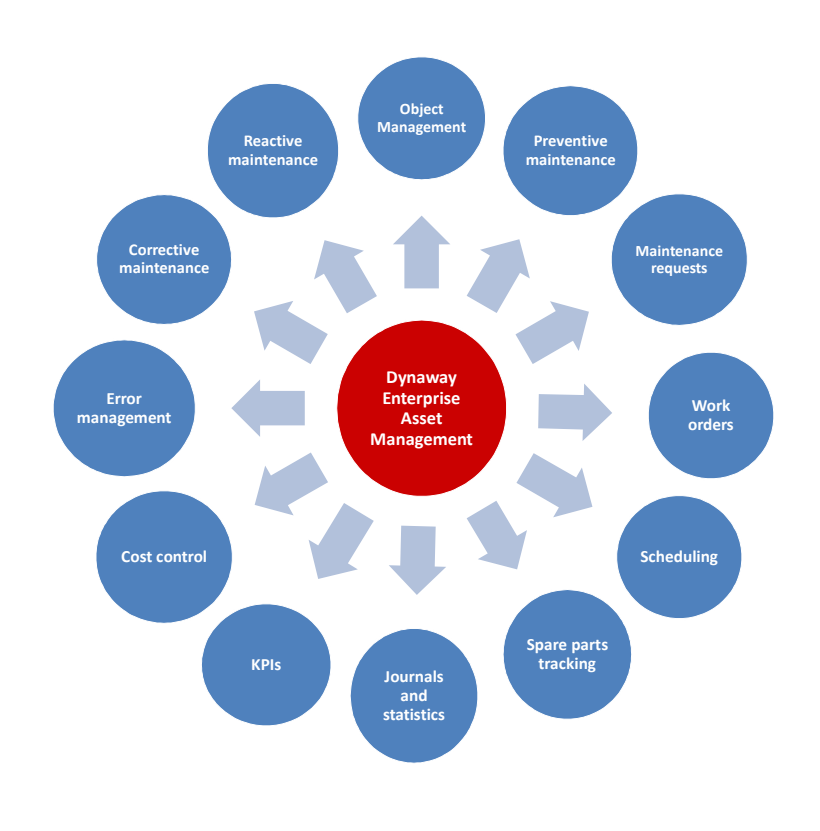

Figure 2 shows an overview of the key functionality covered by Dynaway Enterprise Asset Management.

Figure 2

## <span id="page-5-0"></span>**2 Enterprise Asset Management**

Dynaway Enterprise Asset Management (EAM) comprises many features that enable your company to keep your machinery running continuously without unnecessary interruptions or breakdowns. In the following sections, we will introduce you to some of the core functionality in our asset management solution.

### <span id="page-5-1"></span>**2.1 Objects and Work Orders**

The central parts of Dynaway Enterprise Asset Management (EAM) are objects and work orders. An object is a machine or machine part that requires continuous maintenance and service. Objects can be created in a hierarchical structure. Service jobs can be planned at all levels in the object structure. Various product information data can be set up on an object or a work order.

Here is a list of some of the data that can be created on an object or a work order:

- Jobs
- Product/Model relations
- Location
- Spare parts
- Check lists
- Measuring points
- Condition assessment
- Fault symptom, cause, and remedy
- Maintenance sequences (based on time or counters)
- Production stop
- Technical specifications
- Consumption (items, hours, costs, fees)
- Notes

Objects and related sub objects can be created in a hierarchical structure to display relations and dependencies of objects. Service jobs can be related to all levels in the hierarchical structure.

## **Copy and Move Objects**

In the **All Objects** list page, objects are shown in hierarchical order in the **Object** column. Parent objects are displayed in the **Parent** column. The object hierarchy for a selected object is also shown in a tree view in the **Object tree** FactBox. It is possible to copy an entire object hierarchy. This is useful if your company has several object hierarchies with similar object structures, and you want to quickly create a number of similar object hierarchies.

You can also move objects and related sub objects in an object hierarchy. This is useful if, for

example, your company wants to handle

- moving an object permanently because it has a new location
- moving an object temporarily from an object hierarchy for refurbishment and then re-inserting the refurbished object in the object hierarchy

| Microsoft Dynamics AX - Dynaway A/S [UDV-DYN-AXPERF: Session ID - 7] - [1 - ceu]                                 |                                       |                                                        |                                                                                                  |                                                     |                                                  |                                                    |                                      |                                          |                   |                                                                             |                                        | - 0 ×                               |
|----------------------------------------------------------------------------------------------------|---------------------------------------|--------------------------------------------------------|--------------------------------------------------------------------------------------------------|-----------------------------------------------------|--------------------------------------------------|----------------------------------------------------|--------------------------------------|------------------------------------------|-------------------|-----------------------------------------------------------------------------|----------------------------------------|-------------------------------------|
|                                                                                                    |                                       |                                                        | ▶ CEU ▶ Enterprise asset management ▶ Common ▶ Objects ▶ All objects                             |                                                     |                                                  |                                                    |                                      |                                          |                   |                                                                             |                                        | <b>LES</b>                          |
| Object<br>General<br>Ele:                                                                                        |                                       |                                                        |                                                                                                  |                                                     |                                                  |                                                    |                                      |                                          |                   |                                                                             |                                        | $\Box$ 0<br>罗                       |
| <b>Edit in grid</b><br>Ba Move object▼<br>Edit<br>Object<br>Copy<br>Install object<br>object*<br>New<br>Maintain | Notes *<br>Delete                     |                                                        | Timeline<br>$\overline{\mathbf{C}}$<br>æ<br><b>D</b> Object BOM<br>Requests<br>Contracts<br>View | <b>PL</b> Checklist<br>Work<br>orders<br>Work order | <b>E</b> Production stop<br>Project transactions | ħ.<br>Object<br>Counters<br>calendar<br>Preventive | ₹ Object stage<br>Stage log<br>Stage | +4<br>Refresh<br>Microsoft Excel<br>List | Œ.<br>Export to   | 4<br>Û<br>Attachments<br>Object<br>documents<br>Attachments                 |                                        |                                     |
| 4 Favorites                                                                                                    | All objects *                         |                                                        |                                                                                                  |                                                     | Type to filter                                   | <b>Object</b>                                      | ٠                                    |                                          |                   | <b>Object tree</b>                                                          |                                        | 回へ                                  |
| My favorites                                                                                                    | Object                                |                                                        | Name                                                                                             | Parent                                              | Object type                                      | Product                                            | Model                                | Functional location                      |                   | $-01 - 01 - 02$ : FH16 - 02                                                 |                                        |                                     |
|                                                                                                    | $\times$ SP12                         |                                                        | Sub Part 12                                                                                      | $\times$ POS                                        | CNC                                              |                                                    |                                      | 00                                       |                   | 01-01-02-01: FH16 - 02 - D166600<br>$-01 - 01 - 02 - 02$ : FH16 - 02 - VEB+ |                                        |                                     |
| ▲ Enterprise asset management                                                                                    | xSP22                                 |                                                        | ×SP22                                                                                            |                                                     | VBrake                                           |                                                    |                                      | 00                                       |                   | 01-01-02-03: FH16 - 02 - Disc brakes                                        |                                        |                                     |
| Area page                                                                                                    | 01                                    |                                                        | Capital                                                                                          |                                                     | Location                                         |                                                    |                                      |                                          |                   | 01-01-02-04: FH16 - 02 - I-Shift                                            |                                        |                                     |
| 4 Common                                                                                                    | $01 - 01$                             |                                                        | Copenhagen                                                                                       | 01                                                  | Location                                         |                                                    |                                      |                                          |                   |                                                                             |                                        |                                     |
| Operations logs                                                                                                  | $01 - 01 - 01$                        |                                                        | FH16 - 01                                                                                        |                                                     | VTruck                                           | Volvo Truck                                        | FH16                                 | $01 - 01$                                |                   |                                                                             |                                        |                                     |
| d Objects<br>All objects                                                                                         | $01 - 01 - 01 - 01$                   |                                                        | FH16 - 01 - D166700                                                                              | $01 - 01 - 01$                                      | VEngine                                          | Volvo Engine                                       | D166700                              | $01 - 01$                                |                   |                                                                             |                                        |                                     |
| Active objects                                                                                                   | $01 - 01 - 01 - 02$                   |                                                        | FH16 - 01 - VEB+                                                                                 | $01 - 01 - 01$                                      | VBrake                                           | Volvo Brake                                        | VEB+                                 | $01 - 01$                                |                   |                                                                             |                                        |                                     |
| Pending objects                                                                                                  | $01 - 01 - 01 - 03$                   |                                                        | FH16 - 01 - Disc brakes                                                                          | $01 - 01 - 01$                                      | VBrake                                           | Volvo Brake                                        | BD-051-101                           | $01 - 01$                                |                   |                                                                             |                                        |                                     |
| <b>4</b> Functional locations                                                                                    | $01 - 01 - 01 - 04$                   |                                                        | FH16 - 01 - 1-Shift                                                                              | $01 - 01 - 01$                                      | VTransmission                                    | Volvo Transmission                                 | I-Shift                              | $01 - 01$                                |                   |                                                                             |                                        |                                     |
| All functional locations                                                                                         | $01 - 01 - 02$<br>$01 - 01 - 02 - 01$ |                                                        | FH16 - 02<br>FH16 - 02 - D166600                                                                 | $01 - 01 - 02$                                      | <b>VTruck</b><br><b>YEngine</b>                  | Volvo Truck<br>Volvo Engine                        | FH16<br>D166600                      | $01 - 01$<br>$01 - 01$                   |                   | <b>Active requests</b>                                                      |                                        | 回へ                                  |
| Active functional locations                                                                                      | $01 - 01 - 02 - 02$                   |                                                        | FH16 - 02 - VEB+                                                                                 | $01 - 01 - 02$                                      | VBrake                                           | Volvo Brake                                        | VEB+                                 | $01 - 01$                                |                   | Request <sup>A</sup>                                                        | Request type                           | Current stage                       |
| Functional locations view                                                                                        | $01 - 01 - 02 - 03$                   |                                                        | FH16 - 02 - Disc brakes                                                                          | $01 - 01 - 02$                                      | VBrake                                           | Volvo Brake                                        | BD-051-101                           | $01 - 01$                                |                   | Reg-000010078                                                               | Test                                   | Received                            |
| <b>P</b> Requests                                                                                                | $01 - 01 - 02 - 04$                   |                                                        | FH16 - 02 - I-Shift                                                                              | $01 - 01 - 02$                                      | VTransmission                                    | Volvo Transmission                                 | I-Shift                              | $01 - 01$                                |                   |                                                                             |                                        |                                     |
| Work orders                                                                                                    | $01 - 01 - 03$                        |                                                        | FH16 - 03                                                                                        |                                                     | VTruck                                           | Volvo Truck                                        | FH16                                 | $01 - 01$                                |                   |                                                                             |                                        |                                     |
| ▷ Work order pools                                                                                               | 01-01-03-01                           |                                                        | FH16 - 03 - D166540                                                                              | $01 - 01 - 03$                                      | VEngine                                          | Volvo Engine                                       | D166540                              | $01 - 01$                                |                   |                                                                             |                                        |                                     |
| Maintenance stops                                                                                                | $01 - 01 - 03 - 02$                   |                                                        | FH16 - 03 - VEB+                                                                                 | $01 - 01 - 03$                                      | VBrake                                           | Volvo Brake                                        | VEB+                                 | $01 - 01$                                |                   |                                                                             |                                        |                                     |
| <b>Enterprise asset management</b>                                                                               | 01-01-03-03                           |                                                        | FH16 - 03 - Disc brakes                                                                          | $01 - 01 - 03$                                      | VBrake                                           | Volvo Brake                                        | BD-051-101                           | $01 - 01$                                |                   |                                                                             |                                        | More                                |
|                                                                                                    | $01 - 01 - 03 - 04$                   |                                                        | FH16 - 03 - I-Shift                                                                              | $01 - 01 - 01$                                      | VTransmission                                    | Volvo Transmission                                 | I-Shift                              | $01 - 01$                                |                   |                                                                             |                                        |                                     |
| <b>Contract management</b>                                                                                       | 01-01-04                              |                                                        | $FMX - 01$                                                                                       |                                                     | <b>VTruck</b>                                    | Volvo Truck                                        | FH16                                 | $01 - 01$                                |                   | <b>Active work orders</b>                                                   |                                        | 回 へ                                 |
| Project management and acco                                                                                      | $01 - 01 - 04 - 01$                   |                                                        | FMX-01-D13C540                                                                                   | $01 - 01 - 04$                                      | VEngine                                          | Volvo Engine                                       | D13C540                              | $01 - 01$                                |                   | Work order<br>WO-00010736                                                   | Start date<br>12/3/2012                | Current stage                       |
| ă.                                                                                                    | 01-01-04-02                           |                                                        | $FMX - 01 - VEB +$                                                                               | $01 - 01 - 04$                                      | VBrake                                           | Volvo Brake                                        | VEB+                                 | $01 - 01$                                |                   | WO-00010741                                                                 |                                        | Created<br>Finished                 |
| M<br>Inventory and warehouse man                                                                                 | $01 - 01 - 04 - 03$                   |                                                        | FMX - 01 - Disc brakes                                                                           | $01 - 01 - 04$                                      | VBrake                                           | Volvo Brake                                        | 037-Z01                              | $01 - 01$                                |                   | WO-00010769                                                                 | 11/28/2012<br>12/5/2012                | In progress                         |
|                                                                                                    | $01 - 01 - 04 - 04$                   |                                                        | FMX - 01 - 1-Shift                                                                               | $01 - 01 - 04$                                      | VTransmission                                    | Volvo Transmission                                 | I-Shift                              | $01 - 01$                                |                   | WO-00010773                                                                 | 12/11/2012                             | In progress                         |
| <b>Froduction control</b>                                                                                        | $01 - 01 - 05$                        |                                                        | $FMX - 02$                                                                                       |                                                     | VTruck                                           | Volvo Truck                                        | <b>FMX</b>                           | $01 - 01$                                |                   | WO-00011788                                                                 | 3/13/2013                              | In progress                         |
| Organization administration                                                                                      | $01 - 01 - 05 - 01$                   |                                                        | FMX - 02 - D13C540                                                                               | $01 - 01 - 05$                                      | VEngine                                          | Volvo Engine                                       | D13C540                              | $01 - 01$                                |                   | $\cdots$                                                                    | $\cdots$                               | $\cdots$                            |
|                                                                                                    | 01-01-05-02                           |                                                        | FMX - 02 - VEB+                                                                                  | $01 - 01 - 05$                                      | VBrake                                           | Volvo Brake                                        | VEB+                                 | $01 - 01$                                |                   |                                                                             |                                        |                                     |
| Mobility                                                                                                    | 01-01-05-03                           |                                                        | FMX - 02 - Disc brakes                                                                           | 01-01-05                                            | VBrake                                           | Volvo Brake                                        | 037-701                              | 01-01                                    | ™<br>$\mathbf{F}$ | Object loan                                                                 |                                        | D v                                 |
| Home                                                                                                    |                                       | Object:<br>Name:                                       | $01 - 01 - 02 - 01$<br>FH16 - 02 - D166600                                                       |                                                     | Current stage:<br>Customer account:              | Inbound                                            |                                      |                                          |                   | Counters                                                                    |                                        | 回へ                                  |
| <b>Accounts payable</b>                                                                                          |                                       | Counter total Registered<br>Counter<br>Hours<br>209.75 | 7/2/2013                                                                                         | 04:01:00 am                                         |                                                  |                                                    |                                      |                                          |                   |                                                                             |                                        |                                     |
| <b>Accounts receivable</b>                                                                                       | Parent:                               | $01 - 01 - 02$                                         | Children:                                                                                        |                                                     | $\Omega$                                         |                                                    |                                      |                                          |                   | Kilometers<br>Temper                                                        | 40,840.00 11/28/2012<br>30.00 5/1/2013 | 04:07:14 am<br>06:04:09 am          |
| <b>Ball</b><br>$x^2$<br>$\rightarrow$<br><b>SH</b><br>8.                                                         | Object type: VEngine                  |                                                        |                                                                                                  | Active work orders:                                 | 6                                                |                                                    |                                      |                                          |                   |                                                                             |                                        |                                     |
| P)<br>Object identifier                                                                                          |                                       |                                                        |                                                                                                  |                                                     |                                                  |                                                    |                                      |                                          |                   |                                                                             |                                        | $\bigcup$ (0)   USD   ceu   initial |

Figure 3

In order to manage service jobs carried out on objects, you create work orders. A work order consists of one or more work order lines. Each work order line contains an object that requires service, and a related job type, for example, 10,000 km, 50,000 km, 1-year overhaul, or safety inspection. In the figure below you will see an overview of the work flow connected to a work order.

#### Work Order - Flow Diagram

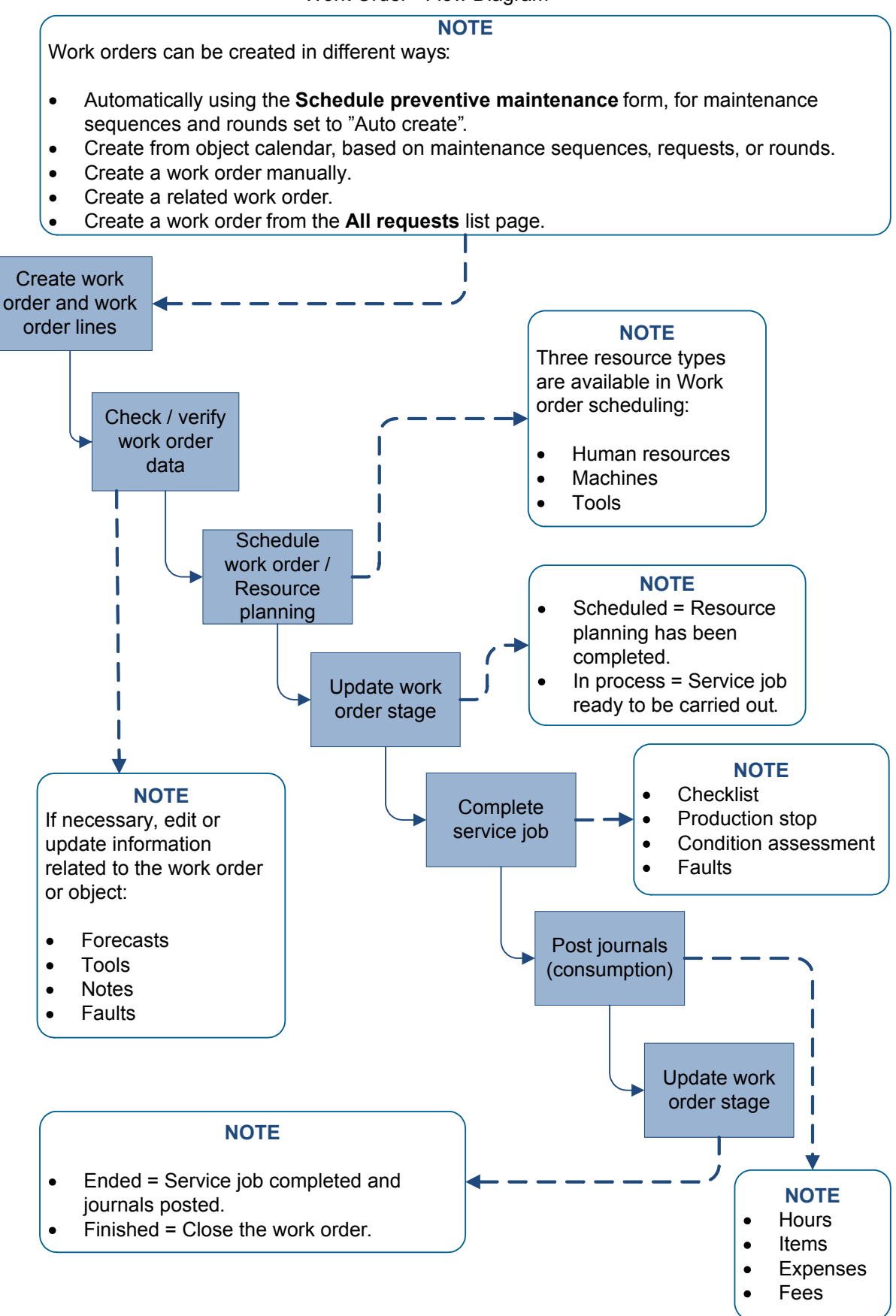

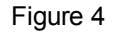

### <span id="page-8-0"></span>**2.2 Functional Locations**

Functional locations are used to manage objects on locations, including track object costs on functional locations. Functional locations are structured hierarchically, and locations can have sub locations. The functional location structure is static; locations cannot change place. Objects can be installed on functional locations and, if required, the objects can later be installed on another functional location.

Functional locations are elements of a technical structure, for example, functional units within a system. Here are examples of how you can use functional locations:

- Functional (user-oriented, manage objects with similar behavior)
- Process-related (work flow-oriented)
- Spatial (geographical locations, sites)

Object costs always follow the location of the object meaning that if you install an object on a new functional location, the object automatically uses the financial dimensions related to the functional location. Therefore, object costs are always related to the functional location to which the object was related at any given time. This automatic handling of financial dimensions ensures complete traceability of costs when your company performs project controlling and reporting on functional locations.

How you build your functional location hierarchy is based on your company's requirements for maintaining internal equipment or servicing customer equipment. The two figures below show examples of functional locations - based on geographical locations and customers.

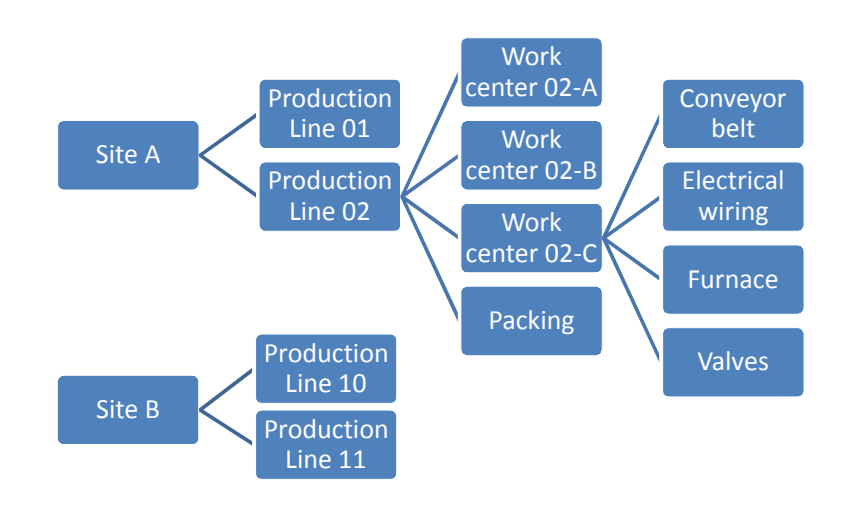

#### **Functional location based on sites**

Figure 5

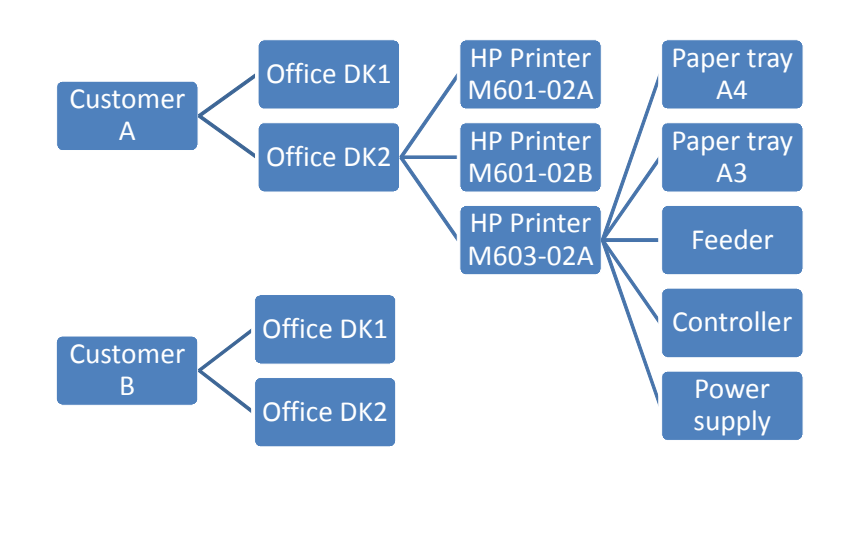

#### **Functional location based on customers**

Figure 6

Functional locations provide traceability of objects in relation to requests, work orders, fault registrations, condition assessments, production stop registrations, and object counter registrations.

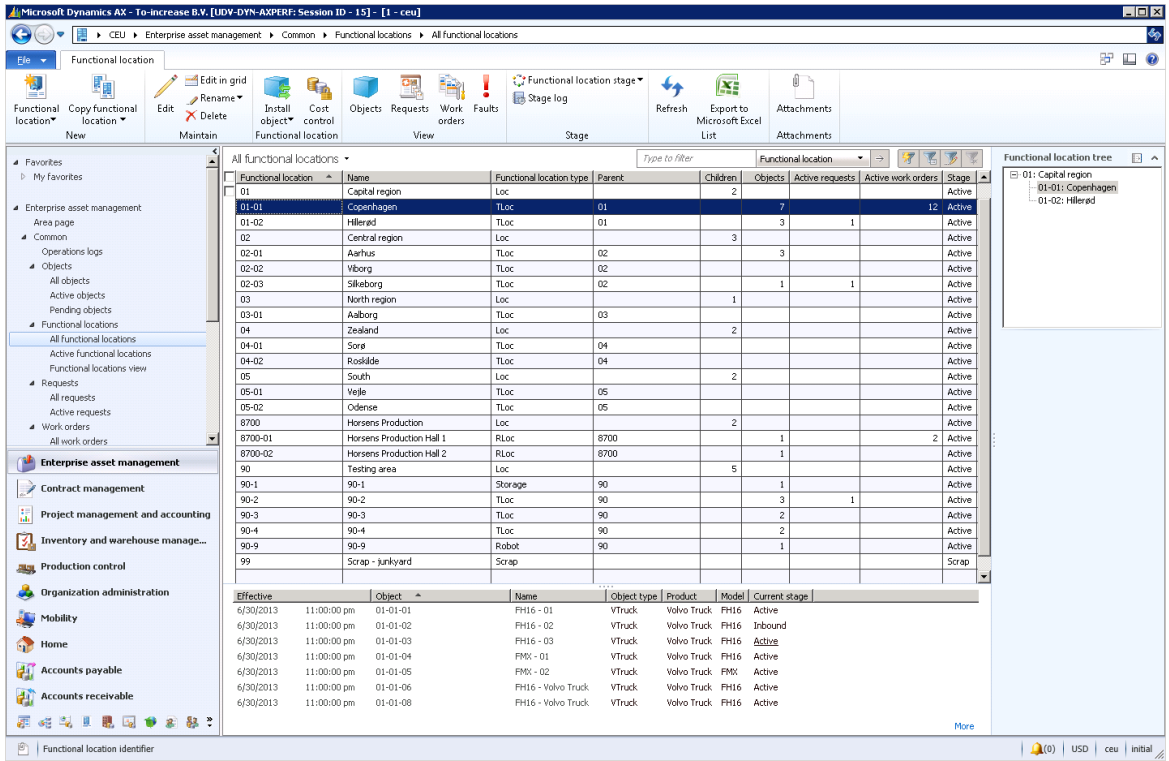

### <span id="page-10-0"></span>**2.3 Spare Parts**

Spare parts are managed in the **Product information management** module in Microsoft Dynamics AX 2012. Spare part consumption is registered on work orders. Replenishment of stock, including the spare parts ordering process, is done using standard Microsoft Dynamics AX 2012 functionality.

Spare parts are set up on product models, which are related to objects. A spare part list can contain a list of approved spare parts as well as spare part alternatives to be used in case approved spare parts are not available.

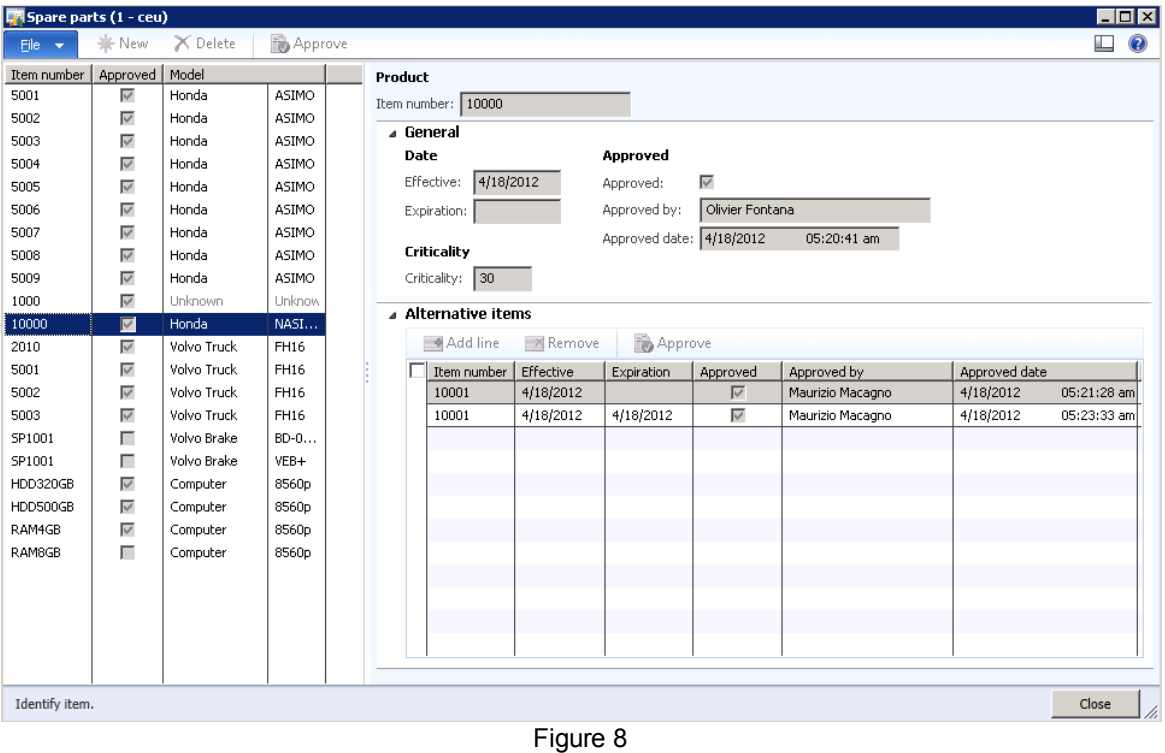

When you have created a work order, it is possible to add approved spare parts to the work order, if required.

After you have completed a service job, and item consumption has been registered on a work order, you will be able to track consumption of spare parts and other items used on the object. This functionality allows you to keep a complete item consumption record on all your objects. For example, you can use the record to monitor if a specific spare part is often replaced, or keep track of which spare parts or other items are currently used on an object.

### <span id="page-10-1"></span>**2.4 Checklists**

Checklists and measuring points can be created to ensure that service jobs are carried out correctly. For example, you want to ensure that safety precautions or special procedures relating to a particular machine type are observed.

Checklists are set up on job types. When you create a new work order line and select an object, the checklist related to the object is automatically transferred to the work order line. It is possible to define that a worker must attach his or her worker identification to each item in a checklist. This means that a job cannot be completed until the worker has signed off on all checklist items.

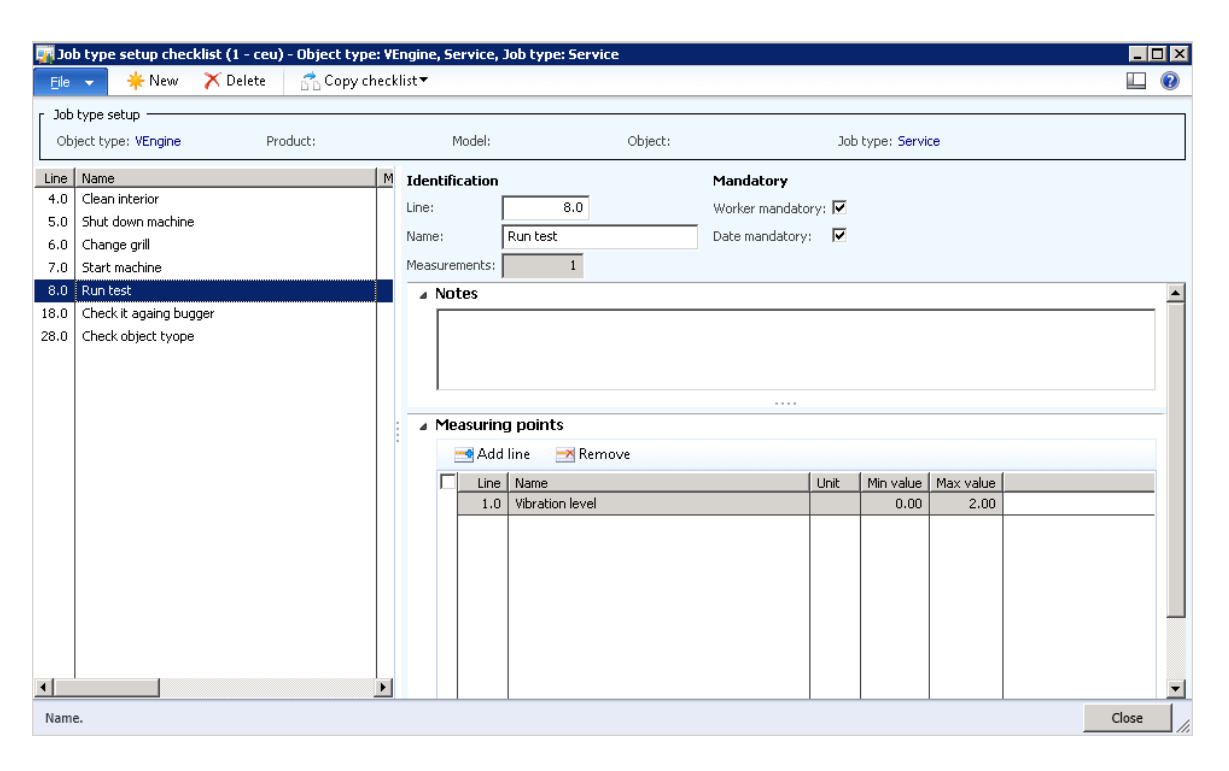

Figure 9

### <span id="page-11-0"></span>**2.5 Condition Assessment**

Condition assessment is performed at regular intervals. The primary objective is to create and maintain condition data on objects. Seen from a preventive maintenance perspective, it is important to monitor key information such as current condition and remaining life span. Furthermore, if you carry out condition assessment at regular intervals, you will be able to monitor and compare conditions on the machinery in your factory. You can make condition assessment registrations on objects and work orders.

Example: You measure vibrations on your machinery. After you have registered vibration measurements on various types of equipment, you can search for all registered vibration measurements within a particular range, on identical machines, or on all the machines in your factory.

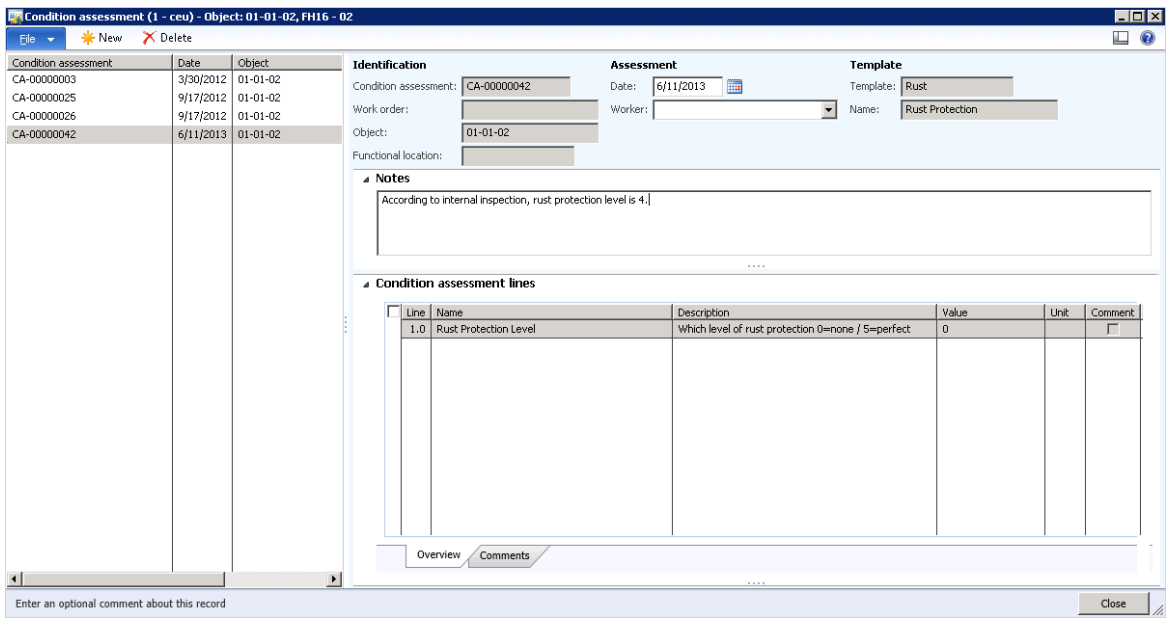

Figure 10

Condition assessment templates are created and used as the basis for performing condition assessment. This is done to ensure that similar or identical objects are measured in the same way.

### <span id="page-12-0"></span>**2.6 Consumption**

When a service job has been completed on a work order, the next step is to make consumption registrations and post journals. You can make registrations on the following consumption types: Hours, items, expenses, and fees. The different consumption types are registered and posted in the **Journal** form. The journal setup is used for creating and posting separate journals for hours, items, expenses, and fees, which is handled in the **Project management and accounting** module.

### <span id="page-13-0"></span>**3 Asset Service Management**

Dynaway Enterprise Asset Management provides functionality for Asset Service Management (ASM), allowing you to effectively manage service of customer equipment. You use the customer information already created in Microsoft Dynamics AX and create a list of the customers related to your service organization. From the **Customers** list page, you have quick access to information about the objects, work orders, and requests related to a customer.

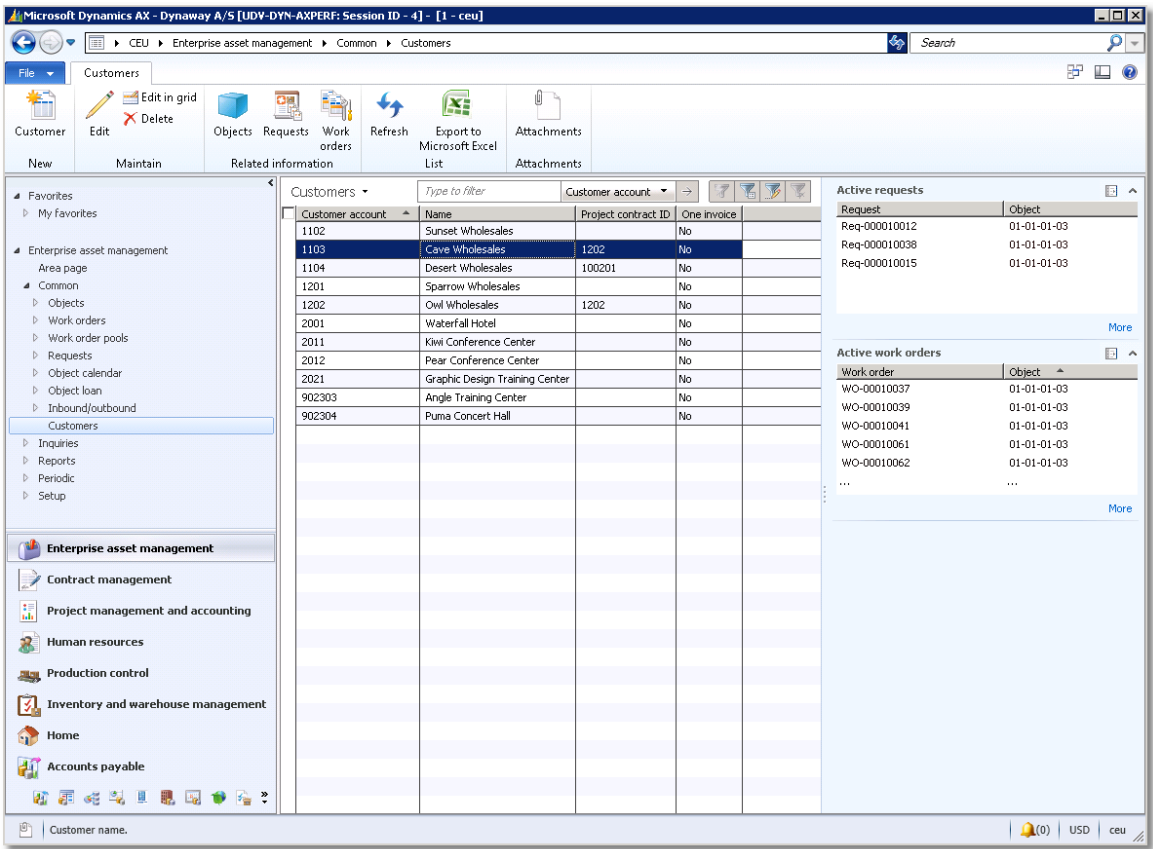

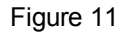

### <span id="page-13-1"></span>**3.1 Quotations**

Quotations can be created from a work order. For example, a customer requests a quote for a service job, which is not covered by a service contract. In that case, you first create a work order and subsequently create a quotation, which is sent to the customer. Asset Service Management uses the project quotation functionality in the **Project management and accounting** module to create project quotations. The work order for which you want to create a quotation must contain forecasts. You create a quotation based on the work order, and when you get approval from the customer, you confirm the quotation.

## <span id="page-14-0"></span>**3.2 Warranty**

Enterprise Asset Management allows you to set up warranty terms that can be connected to an object or an object type. Warranty terms are created for a specific period. Warranty can be set up to provide full or partial coverage, and you can set up terms to relate to hours, expenses, and items. Furthermore, you can also define specific items that are not covered by the warranty.

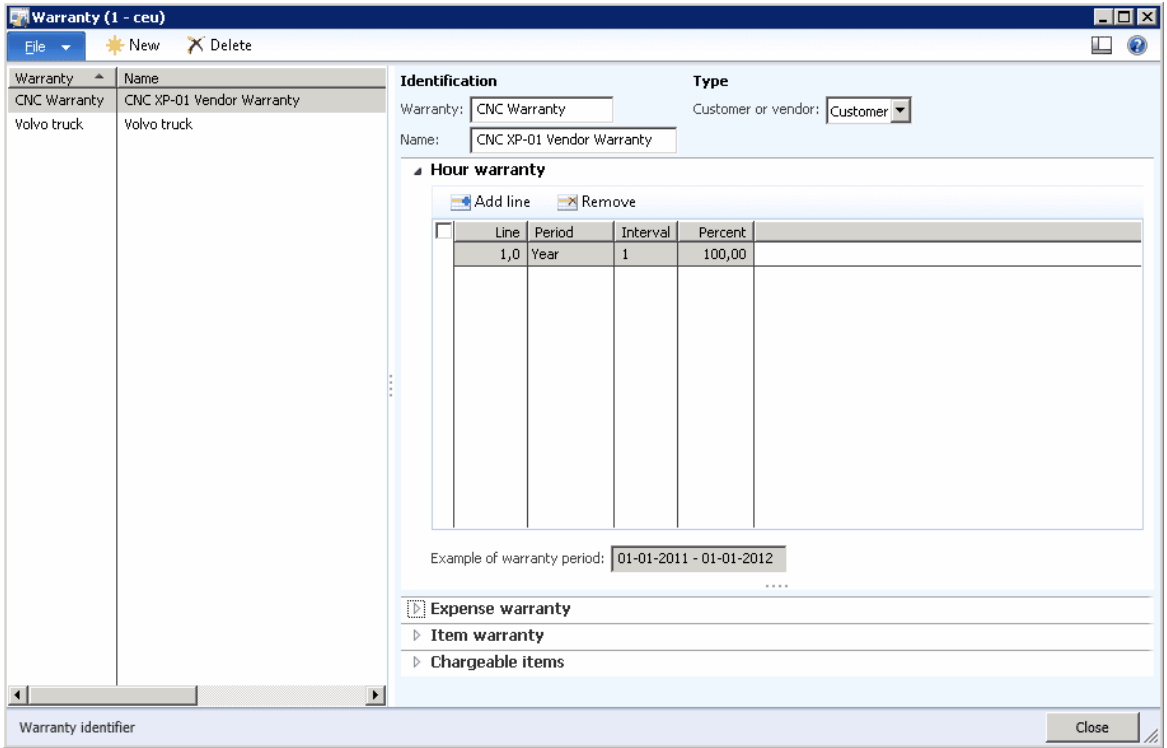

Figure 12

## <span id="page-15-0"></span>**4 Contract Management**

In the **Contract management** module, you can manage customer contracts regarding service agreements on various types of equipment. Contracts can be set up in a number of ways, accommodating special requirements relating to, for example, coverage, payment terms, termination, and identification of items not covered by the contract.

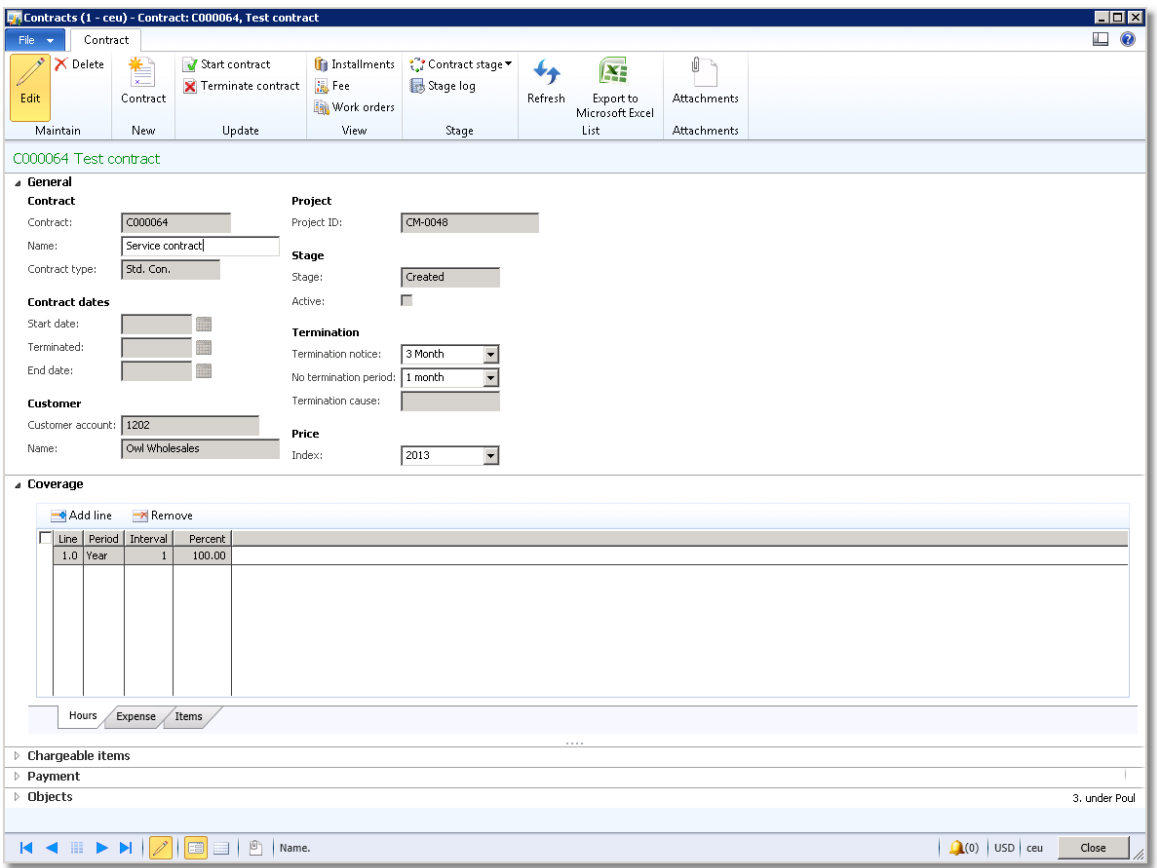

Figure 13

### <span id="page-16-0"></span>**5 Preventive and Reactive Maintenance**

Preventive maintenance is a discipline involving planned maintenance jobs, for example, regular service, calibration, and inspections. You can create maintenance sequences and set them up on objects or functional locations. Also, you can read counter registrations (production hours or quantity produced) on your equipment and subsequently create counter registration records on the objects. The counter registrations are used in preventive and reactive maintenance scheduling.

Maintenance sequences can be set up on objects or functional locations. Instead of setting up maintenance sequences on objects, you can create rounds that include multiple objects on which you need to perform related types of maintenance jobs in the same work routine. Maintenance sequences are used for preventive and reactive maintenance on individual objects. Rounds are used for preventive maintenance on a group or a set of objects.

A maintenance sequence defines when a pre-planned preventive maintenance job is to be carried out on an object. Maintenance sequences can be related to objects, object types, functional locations, or functional location types. There are two types of maintenance sequences:

- Counter
- $\bullet$  Time

Examples of preventive maintenance sequences of type "Time" are "Repeated from start date", "Repeated from last work order", and "Linked from last work order" (repeated after every completed work order).

Examples of reactive maintenance sequences of type "Counter" are "Once reached above" (validating against an upper limit) and "Once reached below" (validating against a lower limit).

The figure below provides an overview of the work flow from creating maintenance sequences to creating work orders for objects based on those sequences.

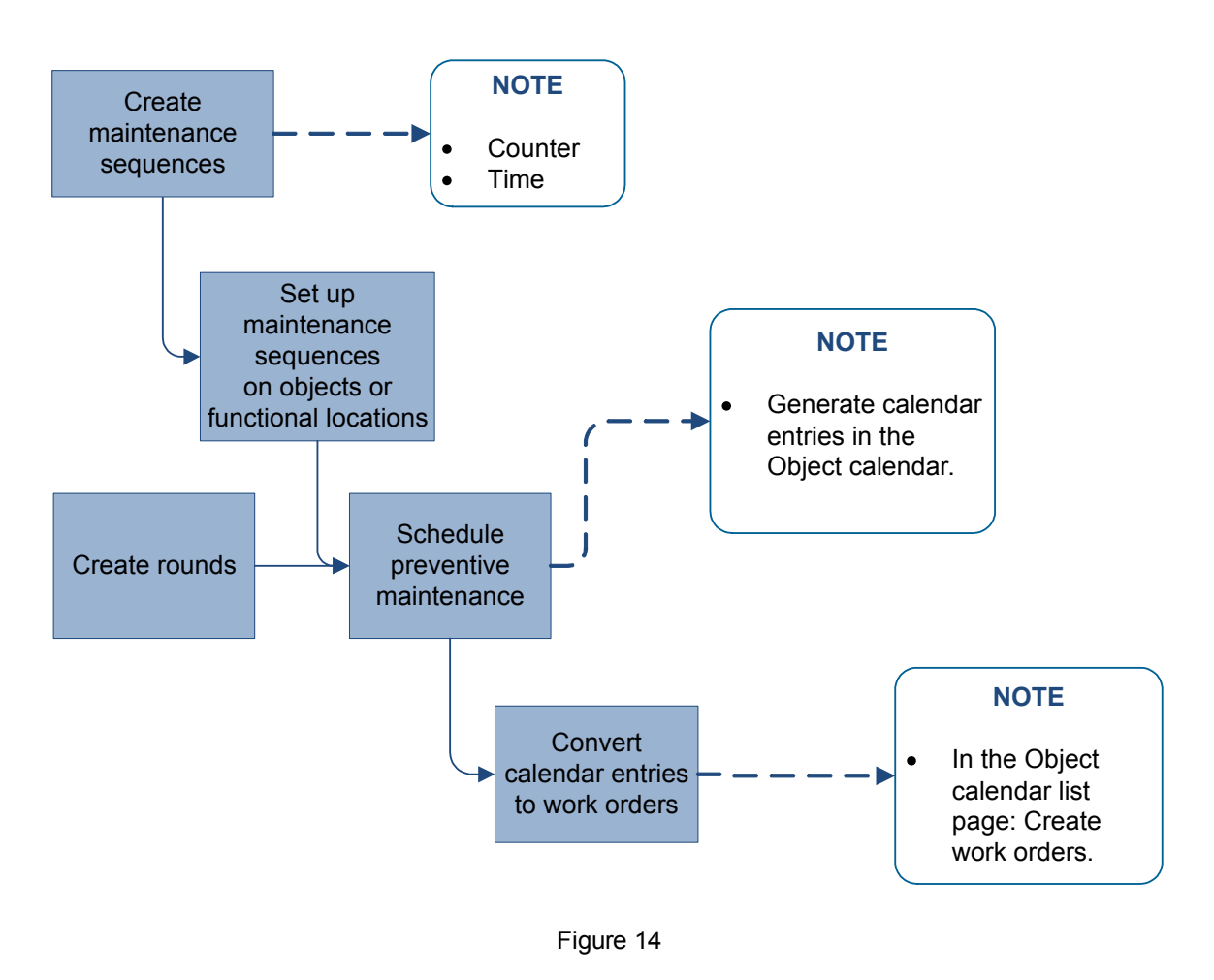

Flow Diagram: Schedule Preventive Maintenance Work Orders

### **Requests and Notes**

Workers can create requests and notes in the system, for example, if they discover the need for further maintenance or repair when they are performing a preventive maintenance job.

### **Object Calendar**

The object calendar is used for scheduling all the expected preventive maintenance jobs to be carried out. The object calendar provides an overview of the following job types: Preventive maintenance jobs, rounds, and requests. When the calendar entries have been converted to work orders, you will be able to see the work order ID related to each job.

## <span id="page-18-0"></span>**6 Work Order Scheduling**

When a work order has been created and planned, the next step is to allocate the required resources to complete the maintenance or service job. Resources are used in work order scheduling to make capacity reservations. Three resource types are available in Microsoft Dynamics AX 2012:

- Human resources
- Machines
- Tools

Work order scheduling can be carried out on two levels - advanced work order scheduling or exclusive work order scheduling - depending on your requirements for resources for the service job. The "Schedule exclusively" option is useful if, for example, a worker has called in sick, and you need to quickly reschedule jobs from one worker to another. The scheduling process in the **Enterprise Asset Management** module is done by including different factors in the scheduling calculation:

- Calculating scores for work orders and workers. The scores are set up in the **Enterprise asset management parameters** form.
- Checking for matching competencies, meaning skills and certificates, required to perform the job. Skills and certificates are set up on workers in the **Human resources** module in Microsoft Dynamics AX 2012.

### **Work Order Calendar**

The work order calendar is used to get an overview of the work orders allocated to a resource. Work orders using resource types "Human resources", "Tools", and "Machines" are displayed in the list. The list can be used to get an overview of work orders allocated to a specific resource. You can also use it to find a work order allocated to a worker who, for example, called in sick this morning, and then quickly allocate another worker to the job.

| $\Box$ D x<br>Microsoft Dynamics AX - Dynaway A/S [UDV-DYN-AXPERF: Session ID - 24] - [1 - ceu] |                                |                                 |                         |                                                                                  |             |      |                                  |                                             |                     |                       |   |                               |                                   |                          |      |                                    |         |                          |
|-------------------------------------------------------------------------------------------------|--------------------------------|---------------------------------|-------------------------|----------------------------------------------------------------------------------|-------------|------|----------------------------------|---------------------------------------------|---------------------|-----------------------|---|-------------------------------|-----------------------------------|--------------------------|------|------------------------------------|---------|--------------------------|
| ÷<br>$\bullet$                                                                                  |                                |                                 |                         | > CEU > Enterprise asset management > Common > Work orders > Work order calendar |             |      |                                  |                                             |                     |                       |   |                               |                                   |                          |      |                                    |         | $\overline{\mathcal{L}}$ |
| Calendar<br>File:<br>$\mathbf{v}$                                                               |                                |                                 |                         |                                                                                  |             |      |                                  |                                             |                     |                       |   |                               |                                   |                          |      |                                    | 股       | $\Box$ $\odot$           |
| ħ.                                                                                              | $\mathbf{X}$<br>Ħ<br>◆◆<br>B   |                                 |                         |                                                                                  |             |      |                                  |                                             |                     |                       |   |                               |                                   |                          |      |                                    |         |                          |
| Schedule<br>Notes                                                                               | Work<br>Work order             | Refresh                         | Export to               | <b>Attachments</b>                                                               |             |      |                                  |                                             |                     |                       |   |                               |                                   |                          |      |                                    |         |                          |
| exclusively*<br>$\blacktriangledown$<br>Schedule<br>View                                        | order<br>report<br>Report      |                                 | Microsoft Excel<br>List | <b>Attachments</b>                                                               |             |      |                                  |                                             |                     |                       |   |                               |                                   |                          |      |                                    |         |                          |
|                                                                                                 |                                |                                 |                         |                                                                                  |             |      |                                  |                                             |                     |                       |   |                               |                                   |                          |      | Work order                         |         |                          |
| $\overline{\phantom{a}}$<br><b>4</b> Favorites                                                  | Work order calendar *          |                                 |                         |                                                                                  |             |      |                                  |                                             |                     |                       |   | Scheduled start               | $\bullet$ $\rightarrow$           | $\overline{\mathcal{F}}$ | 75   |                                    |         | 回へ                       |
| My favorites                                                                                    | Scheduled start ^<br>3/13/2013 | 06:27:38 am                     | Week<br>11              | Scheduled end<br>3/14/2013                                                       | 12:27:38 am | 3.00 | Hours Worker<br>Makoto Yamagishi | Resource<br>00202                           | Job type<br>Service | Inspection            |   | Object<br>$01 - 01 - 02 - 01$ | Functional location   Line number |                          | 10   | Expected start:<br>Expected end:   | 3/25/20 | 11:00<br>12:00           |
| 4 Enterprise asset ma                                                                           | 3/14/2013                      | 12:27:38 am                     | 11                      | 3/14/2013                                                                        | 03:27:38 am |      | 6.00 Makoto Yamagishi            | 00202                                       | Service             | Inspection            | г | 01-01-05-01                   |                                   |                          | 20   | Responsible group:                 |         |                          |
| Area page                                                                                       | 3/26/2013                      | 05:00:00 am                     | 13                      | 3/27/2013                                                                        | 04:00:00 am | 8.00 | Samantha Woogerd                 | 00101                                       | Service             | <b>20K</b>            | г | 01-01-08                      |                                   |                          | 10   | Responsible:                       |         |                          |
| 4 Common                                                                                        | 3/27/2013                      | 01:04:31 am                     | 13                      | 3/28/2013                                                                        | 01:04:31 am | 8.00 | Tony Madigan                     |                                             | Service             | Service               | г | $01 - 01 - 02$                |                                   |                          | 30   | Lines:                             |         | $\overline{c}$           |
| Onerations Ions                                                                                 | 4/3/2013                       | 05:25:48 am                     | 14                      | 4/3/2013                                                                         | 11:25:48 pm | 3.00 | Steve Kastner                    | 00102                                       | Service-05          | 65K                   | г | $38 - 01$                     |                                   |                          | 10   |                                    |         |                          |
| Enterprise as                                                                                   | 4/3/2013                       | 11:25:48 pm                     | 14                      | 4/4/2013                                                                         | 05:25:48 am | 5.00 | Steve Kastner                    | 00102                                       | Service-05          | 65K                   | г | $38 - 02$                     |                                   |                          | 20   | Schedule                           |         | 日へ                       |
| Contract man                                                                                    | 4/21/2013                      | 11:00:00 pm                     | 17                      | 4/22/2013                                                                        | 06:00:00 am | 6.00 | Chris Meyer                      |                                             | Misc                | Ad hoc                | г | CNC-001234                    |                                   |                          | 10   | Forecast                           |         |                          |
|                                                                                                 | 4/22/2013                      | 06:00:00 am                     | 17                      | 4/22/2013                                                                        | 08:00:00 am | 2.00 | Chris Meyer                      |                                             | Misc                | Wash truck            | г | $01 - 01 - 08$                |                                   |                          | 10   | Forecast hours:                    |         | 3.00                     |
| 锰<br>Project mana                                                                               | 6/19/2013                      | 11:00:00 pm                     | 25                      | 6/20/2013                                                                        | 06:00:00 am | 6.00 | Samantha Wooderd                 | 00101                                       | Misc                | Overhaul              |   | Obi-000000636                 |                                   |                          | 10   | <b>Scheduled hours</b>             |         |                          |
| 阞<br>Inventory an                                                                               | 6/20/2013                      | 06:00:00 am                     | 25                      | 6/21/2013                                                                        | 03:00:00 am |      | 6.00 Samantha Woogerd            | 00101                                       | Misc                | Overhaul              | г | Obj-000000644                 |                                   |                          | $10$ | Workers:                           |         | 3.00                     |
|                                                                                                 |                                |                                 |                         |                                                                                  |             |      |                                  |                                             |                     |                       |   |                               |                                   |                          |      | Object:<br>Tools:                  |         | 3.00<br>0.00             |
| 몔<br>Product infor                                                                              | WO-00011788                    |                                 |                         |                                                                                  |             |      |                                  |                                             |                     |                       |   |                               |                                   |                          |      |                                    |         |                          |
| Sales and ma                                                                                    | Line number:                   | 10                              |                         |                                                                                  |             |      |                                  |                                             |                     |                       |   |                               |                                   |                          |      | Posted                             |         |                          |
|                                                                                                 | Object:                        | $01 - 01 - 02 - 01$             |                         |                                                                                  |             |      |                                  |                                             |                     |                       |   |                               |                                   |                          |      | Hours posted:                      |         | 3.00                     |
| $\frac{1}{2}$ Procurement                                                                       | Schedule type<br>Worker        | Reference number Name<br>000458 |                         | Makoto Yamagishi                                                                 |             |      | Resource<br>00202                | Hours Scheduled start<br>$3.00$ $3/13/2013$ |                     | 06:27:38 am           |   | Scheduled end<br>3/14/2013    | 12:27:38 am                       |                          |      |                                    |         |                          |
| <b>Production co</b>                                                                            | Object                         | $01 - 01 - 02 - 01$             |                         | FH16 - 02 - D166600                                                              |             |      | V01010201                        | 3.00 3/13/2013                              |                     | 06:27:38 am 3/14/2013 |   |                               | 12:27:38 am                       |                          |      |                                    |         |                          |
|                                                                                                 |                                |                                 |                         |                                                                                  |             |      |                                  |                                             |                     |                       |   |                               |                                   |                          |      |                                    |         |                          |
| Organization                                                                                    |                                |                                 |                         |                                                                                  |             |      |                                  |                                             |                     |                       |   |                               |                                   |                          |      |                                    |         |                          |
| ◆ 近 右 原 ?                                                                                       |                                |                                 |                         |                                                                                  |             |      |                                  |                                             |                     |                       |   |                               |                                   |                          |      |                                    |         |                          |
| ₿                                                                                               |                                |                                 |                         |                                                                                  |             |      |                                  |                                             |                     |                       |   |                               |                                   |                          |      | $\mathbf{\Omega}(0)$<br><b>USD</b> |         | $ceu$ initial $\chi$     |

Figure 15

### **Capacity Planning**

In Enterprise Asset Management it is possible to calculate capacity load and item forecasts. You can make capacity load and item forecast calculations on

- Object calendar lines
- Work orders that have not yet been scheduled
- Scheduled work orders

This is useful if you want to get an overview of expected capacity load or expected item consumption (spare parts and other items required for completing work orders) for a specific period. Calculation of capacity load and item forecast can be done on all objects or selected objects. You can also make a calculation on a maintenance stop, or on a work order pool.

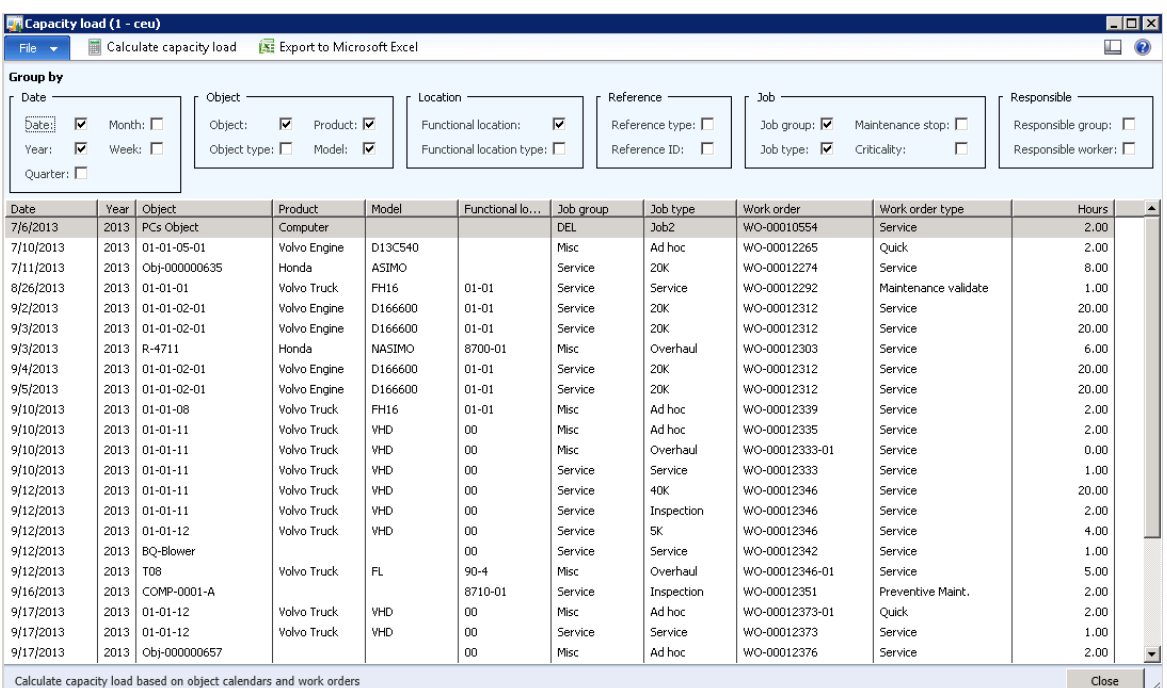

Figure 16

| L <sup>m</sup> Item forecast (1 - ceu) |      |                                |                        |                   |                                 |                           |                        |             |                                    |                     |                              | $\Box$ D $\mathbf{x}$                 |
|----------------------------------------|------|--------------------------------|------------------------|-------------------|---------------------------------|---------------------------|------------------------|-------------|------------------------------------|---------------------|------------------------------|---------------------------------------|
| File v                                 |      | Calculate item forecast        | Inventory▼             |                   | Export to Microsoft Excel       |                           |                        |             |                                    |                     |                              | $\bullet$<br>▣                        |
| <b>Group by</b>                        |      |                                |                        |                   |                                 |                           |                        |             |                                    |                     |                              |                                       |
| Date                                   |      | Object                         |                        |                   | Location                        |                           | Reference              | Job         |                                    |                     | Responsible                  |                                       |
| ╔<br>Date:                             |      | Month: $\Box$<br>Object:       | ╔                      | Product: <b>▽</b> | Functional location:            | М                         | Reference type: $\Box$ |             | Job group: $\nabla$                | Maintenance stop: F | Responsible group: $\square$ |                                       |
| ⊽<br>Year:                             |      | Week: $\Box$                   | Object type: $\square$ | Model: $\nabla$   |                                 | Functional location type: | ReferenceID:           |             | Job type: $\nabla$<br>Criticality: | г                   | Responsible worker:          |                                       |
| Quarter: $\square$                     |      |                                |                        |                   |                                 |                           |                        |             |                                    |                     |                              |                                       |
| Date                                   | Year | Object                         | Product                | Model             | Functional location   Job group |                           | Job type               | Work order  | Work order type                    |                     | Item number   Product name   | Quantity   ▲                          |
| 7/6/2013                               | 2013 | PCs Object                     | Computer               |                   |                                 | DEL.                      | Job2                   | WO-00010554 | Service                            | 5002                | Grill screws                 | 5.00                                  |
| 7/11/2013                              | 2013 | Obi-000000635                  | Honda                  | ASIMO             |                                 | Service                   | 20K                    | WO-00012274 | Service                            | 5001                | Grill                        | 2.00                                  |
| 7/11/2013                              | 2013 | Obi-000000635                  | Honda                  | ASIMO             |                                 | Service                   | <b>20K</b>             | WO-00012274 | Service                            | 5002                | Grill screws                 | 25.00                                 |
| 8/26/2013                              | 2013 | $01 - 01 - 01$                 | Volvo Truck            | FH16              | $01 - 01$                       | Service                   | Service                | WO-00012292 | Maintenance validate               | 5001                | Grill                        | 7.00                                  |
| 8/26/2013                              | 2013 | $01 - 01 - 01$                 | Volvo Truck            | FH16              | $01 - 01$                       | Service                   | Service                | WO-00012292 | Maintenance validate               | 5002                | Grill screws                 | 10.00                                 |
| 9/2/2013                               | 2013 | $01 - 01 - 02 - 01$            | Volvo Engine           | D166600           | $01 - 01$                       | Service                   | 20K                    | WO-00012312 | Service                            |                     |                              | 2.00                                  |
| 9/2/2013                               | 2013 | $01 - 01 - 02 - 01$            | Volvo Engine           | D166600           | $01 - 01$                       | Service                   | <b>20K</b>             | WO-00012312 | Service                            | 5001                | Grill                        | 2.00                                  |
| 9/2/2013                               | 2013 | $01 - 01 - 02 - 01$            | Volvo Engine           | D166600           | $01 - 01$                       | Service                   | <b>20K</b>             | WO-00012312 | Service                            | 5002                | Grill screws                 | 25.00                                 |
| 9/10/2013                              | 2013 | $01 - 01 - 11$                 | Volvo Truck            | VHD               | 00                              | Service                   | Service                | WO-00012333 | Service                            | 5001                | Grill                        | 1.00                                  |
| 9/10/2013                              | 2013 | $01 - 01 - 11$                 | Volvo Truck            | VHD               | 00                              | Service                   | Service                | WO-00012333 | Service                            | 5002                | Grill screws                 | 10.00                                 |
| 9/12/2013                              | 2013 | <b>BQ-Blower</b>               |                        |                   | nn                              | Service                   | Service                | WO-00012342 | Service                            | 5001                | Grill                        | 1.00                                  |
| 9/12/2013                              | 2013 | <b>BO-Blower</b>               |                        |                   | 00                              | Service                   | Service                | WO-00012342 | Service                            | 5002                | Grill screws                 | 10.00                                 |
| 9/13/2013                              | 2013 | $01 - 01 - 11$                 | Volvo Truck            | VHD               | 00                              | Service                   | 40K                    | WO-00012346 | Service                            |                     |                              | 2.00                                  |
| 9/13/2013                              | 2013 | $01 - 01 - 11$                 | Volvo Truck            | VHD.              | 00                              | Service                   | 40K                    | WO-00012346 | Service                            | 5001                | Grill                        | 2.00                                  |
| 9/13/2013                              | 2013 | $01 - 01 - 11$                 | Volvo Truck            | VHD.              | 00                              | Service                   | 40K                    | WO-00012346 | Service                            | 5002                | Grill screws                 | 25.00                                 |
| 9/13/2013                              | 2013 | $01 - 01 - 11$                 | Volvo Truck            | VHD.              | 00                              | Service                   | Inspection             | WO-00012346 | Service                            |                     |                              | 2.00                                  |
| 9/13/2013                              | 2013 | $01 - 01 - 11$                 | Volvo Truck            | <b>VHD</b>        | 00                              | Service                   | Inspection             | WO-00012346 | Service                            | 5001                | Grill                        | 3.00                                  |
| 9/17/2013                              | 2013 | $01 - 01 - 12$                 | Volvo Truck            | VHD.              | 00                              | Service                   | Service                | WO-00012373 | Service                            | 5001                | Grill                        | 1.00                                  |
| 9/17/2013                              | 2013 | $01 - 01 - 12$                 | Volvo Truck            | VHD               | 00                              | Service                   | Service                | WO-00012373 | Service                            | 5002                | Grill screws                 | 10.00                                 |
| 9/17/2013                              | 2013 | Obj-000000657                  |                        |                   | 00                              | Misc                      | Ad hoc                 | WO-00012377 | Service                            | 5002                | Grill screws                 | 10.00                                 |
| 9/17/2013                              | 2013 | Obi-000000658                  |                        |                   | 00                              | Misc                      | Ad hoc                 | WO-00012378 | Service                            | 5002                | Grill screws                 | 1.00                                  |
| 9/17/2013                              | 2013 | Obi-000000659                  |                        |                   | 00                              | Misc                      | Ad hoc                 | WO-00012379 | Service                            | 5002                | Grill screws                 | 1.00                                  |
| 9/17/2013                              | 2013 | Obi-000000659<br>Obj-000000659 |                        |                   | 00<br>00                        | Misc                      | Ad hoc<br>Ad hoc       | WO-00012379 | Service                            | 5003<br>5001        | Binding posts                | 1.00                                  |
| 9/17/2013                              | 2013 |                                |                        |                   |                                 | Misc                      |                        | WO-00012380 | Service                            |                     | Grill                        | 1.00<br>$\overline{\phantom{a}}$<br>٠ |
| Transaction date                       |      |                                |                        |                   |                                 |                           |                        |             |                                    |                     |                              | Close                                 |
|                                        |      |                                |                        |                   |                                 |                           |                        |             |                                    |                     |                              |                                       |

Figure 17

## <span id="page-21-0"></span>**7 Cost Control**

In Enterprise Asset Management, you can calculate costs to get a complete overview of actual costs compared to budget costs on

- Objects
- Functional locations
- Work orders
- Fault registrations

Actual costs are based on posted transactions. The date is the transaction date when the registration was recorded.

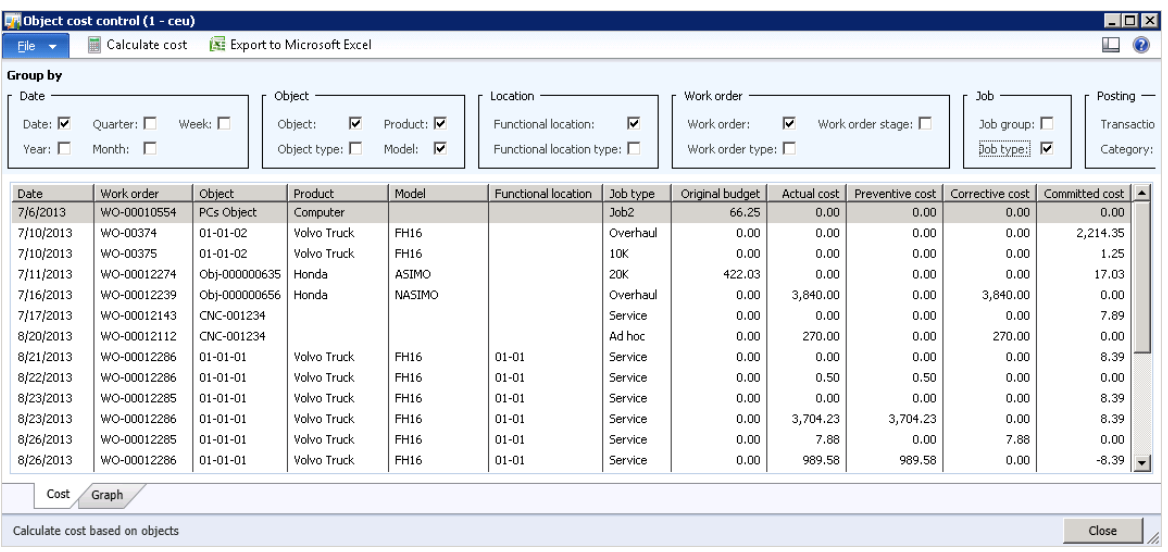

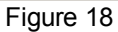

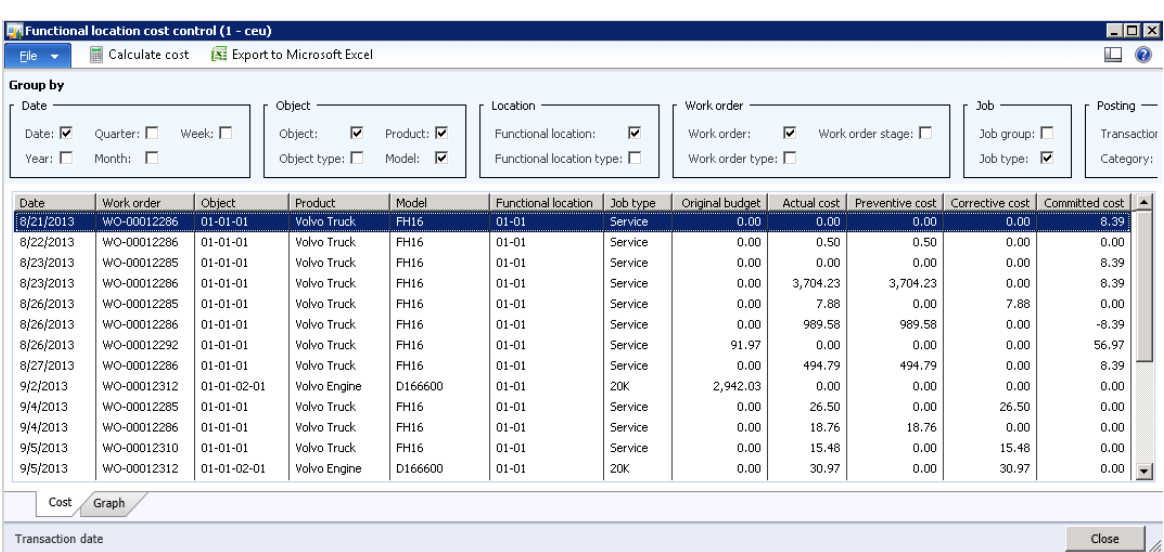

|                  | Work order cost control (1 - ceu) |                |                            |                             |                     |                        |                 |                      |                           |                      |                | $\blacksquare$ $\blacksquare$ $\times$ |
|------------------|-----------------------------------|----------------|----------------------------|-----------------------------|---------------------|------------------------|-----------------|----------------------|---------------------------|----------------------|----------------|----------------------------------------|
| File v           | Calculate cost                    |                | Export to Microsoft Excel  |                             |                     |                        |                 |                      |                           |                      | ▣              | Ø                                      |
| <b>Group by</b>  |                                   |                |                            |                             |                     |                        |                 |                      |                           |                      |                |                                        |
| Date             |                                   |                | Work order                 |                             | Object              |                        |                 | Location             |                           | Job                  | Posting $-$    |                                        |
| $Date: \sqrt{ }$ | Quarter: $\square$                | Week: $\Box$   | ⊽<br>Work order:           | Work order stage: $\square$ | Object:             | ▽                      | Product: P      | Functional location: | ⊽                         | Job group: $\square$ |                | Transactio                             |
| Year: $\square$  | Month: $\Box$                     |                | Work order type: $\square$ |                             |                     | Object type: $\square$ | Model: $\nabla$ |                      | Functional location type: | Job type: $\nabla$   | Category:      |                                        |
| Date             | Work order                        | Object         | Product                    | Model                       | Functional location | Job type               | Original budget | Actual cost          | Preventive cost           | Corrective cost      | Committed cost |                                        |
| 7/11/2013        | WO-00012274                       | Obj-000000635  | Honda                      | ASIMO                       |                     | 20K                    | 422.03          | 0.00                 | 0.00                      | 0.00                 | 17.03          |                                        |
| 7/16/2013        | WO-00012239                       | Obi-000000656  | Honda                      | NASIMO                      |                     | Overhaul               | 0.00            | 3,840.00             | 0.00                      | 3,840,00             | 0.00           |                                        |
| 8/21/2013        | WO-00012286                       | $01 - 01 - 01$ | Volvo Truck                | FH16                        | $01 - 01$           | Service                | 0.00            | 0.00                 | 0.00                      | 0.00                 | 8.39           |                                        |
| 8/22/2013        | WO-00012286                       | $01 - 01 - 01$ | Volvo Truck                | FH16                        | $01 - 01$           | Service                | 0.00            | 0.50                 | 0.50                      | 0.00                 | 0.00           |                                        |
| 8/23/2013        | WO-00012286                       | $01 - 01 - 01$ | Volvo Truck                | FH16                        | $01 - 01$           | Service                | 0.00            | 3,704.23             | 3,704.23                  | 0.00                 | 8.39           |                                        |
| 8/26/2013        | WO-00012286                       | $01 - 01 - 01$ | Volvo Truck                | FH16                        | $01 - 01$           | Service                | 0.00            | 989.58               | 989.58                    | 0.00                 | $-8.39$        |                                        |
| 8/27/2013        | WO-00012286                       | $01 - 01 - 01$ | Volvo Truck                | FH16                        | $01 - 01$           | Service                | 0.00            | 494.79               | 494.79                    | 0.00                 | 8.39           |                                        |
| 9/3/2013         | WO-00012239                       | Obj-000000656  | Honda                      | NASIMO                      |                     | Overhaul               | 0.00            | 0.04                 | 0.00                      | 0.04                 | 0.00           |                                        |
| 9/4/2013         | WO-00012286                       | $01 - 01 - 01$ | Volvo Truck                | FH16                        | $01 - 01$           | Service                | 0.00            | 18.76                | 18.76                     | 0.00                 | 0.00           |                                        |
| 9/18/2013        | WO-00012286                       | $01 - 01 - 01$ | Volvo Truck                | FH16                        | $01 - 01$           | Service                | 0.00            | 43.32                | 43.32                     | 0.00                 | 0.00           |                                        |
| 9/19/2013        | WO-00012286                       | $01 - 01 - 01$ | Volvo Truck                | FH16                        | $01 - 01$           | Service                | 883.39          | 90.00                | 90.00                     | 0.00                 | 0.00           |                                        |
|                  |                                   |                |                            |                             |                     |                        |                 |                      |                           |                      |                |                                        |
|                  |                                   |                |                            |                             |                     |                        |                 |                      |                           |                      |                |                                        |
| Cost             | Graph                             |                |                            |                             |                     |                        |                 |                      |                           |                      |                |                                        |
|                  |                                   |                |                            |                             |                     |                        |                 |                      |                           |                      |                |                                        |
| Transaction date |                                   |                |                            |                             |                     |                        |                 |                      |                           |                      | Close          |                                        |

Figure 20

| <b>DA</b> Object fault cost control (1 - ceu)                                    |                                       |              |                                             |                         |                                                                                                    |                      |                                                    |                                             |                       |                                                     | HOX                       |           |
|----------------------------------------------------------------------------------|---------------------------------------|--------------|---------------------------------------------|-------------------------|----------------------------------------------------------------------------------------------------|----------------------|----------------------------------------------------|---------------------------------------------|-----------------------|-----------------------------------------------------|---------------------------|-----------|
| File +                                                                           | Calculate cost                        |              | Export to Microsoft Excel                   |                         |                                                                                                    |                      |                                                    |                                             |                       |                                                     | $\Box$                    | $\bullet$ |
| <b>Group by</b><br>Date<br>Date: $\overline{\blacktriangledown}$<br>Year: $\Box$ | Quarter: $\Box$<br>Month: $\Box$      | Week: $\Box$ | Object<br>Object:<br>Object type: $\square$ | $\overline{\mathbf{v}}$ | Location<br>Functional location:                                                                                                    | Fault<br>п<br>Fault: | $\overline{\mathbf{v}}$<br>Fault symptom: <b>▽</b> | Fault area: $\Box$<br>Fault type: $\square$ | Fault cause: $\nabla$ | Posting<br>Transaction type: $\square$<br>Category: | Dimension: $\square$<br>п |           |
| Fault date                                                                       | Object                                | Product      | Model                                       | Fault                   |                                                                                                    | Fault cause          | Original budget                                    | Actual cost                                 | Corrective cost       | Preventive cost                                     | Committed cost            |           |
| 4/30/2012                                                                        | $01 - 01 - 01$                        | Volvo Truck  | FH16                                        | F00000070               | Fault symptom<br>Light on dash<br>Malfunction<br>Change noise                                                                                                    |                      | 281.25                                             | 456.25                                      | 456.25                | 0.00                                                | 1.25                      |           |
| 3/19/2013                                                                        | $01 - 01 - 01$                        | Volvo Truck  | FH16                                        | F00000087               | Product: $\overline{\blacktriangledown}$<br>Model: $\overline{\mathbf{v}}$<br>Functional location type: $\square$<br>Change noise<br>Light on dash<br>No accel, in second range<br>Poor fuel economy |                      | 328.79                                             | 120.57                                      | 120.57                | 0.00                                                | 187.69                    |           |
| 4/29/2013                                                                        | $01 - 01 - 01$                        | Volvo Truck  | FH16                                        | F00000118               |                                                                                                    | Broken               | 6.22                                               | 0.00                                        | 0.00                  | 0.00                                                | 6.22                      |           |
| 4/29/2013                                                                        | $01 - 01 - 01$                        | Volvo Truck  | FH16                                        | F00000119               |                                                                                                    |                      | 7.77                                               | 0.00                                        | 0,00                  | 0.00                                                | 7.77                      |           |
| 4/29/2013                                                                        | $01 - 01 - 01$                        | Volvo Truck  | FH16                                        | E00000120               |                                                                                                    |                      | 7.77                                               | 0.00                                        | 0,00                  | 0.00                                                | 7.77                      |           |
| 4/29/2013                                                                        | $01 - 01 - 01$                        | Volvo Truck  | FH16                                        | F00000121               |                                                                                                    |                      | 7.77                                               | 0.00                                        | 0.00                  | 0.00                                                | 7.77                      |           |
| Cost                                                                             | Graph                                 |              |                                             |                         |                                                                                                    |                      |                                                    |                                             |                       |                                                     |                           |           |
|                                                                                  | Calculate cost based on object faults |              |                                             |                         |                                                                                                    |                      |                                                    |                                             |                       |                                                     | Close                     |           |
|                                                                                  |                                       |              |                                             |                         |                                                                                                    |                      |                                                    |                                             |                       |                                                     |                           |           |

Figure 21

#### **Note**

The **Original budget** field shows budget costs from the work order forecast. The **Actual cost** field shows posted costs on work orders. The **Committed cost** field shows costs that your company is committed to in relation to work orders, but these costs have not yet been posted.

### <span id="page-23-0"></span>**8 KPIs**

In Enterprise Asset Management, you can calculate various Key Performance Indicators (KPIs) for objects and object types. KPIs are used to get an overview of performance on objects in relation to, for example

- Uptime
- Downtime
- Repair time
- Mean Time Between Failure (MTBF)
- Mean Time Between Stops (MTBS)
- Mean Repair Time (MRT)

| <b>DA</b> Object KPIs (1 - ceu)  |                              |                                      |      |                        |                |                  |             |           |            |                 |          |                 |                       | $\Box$ o $\Box$  |
|----------------------------------|------------------------------|--------------------------------------|------|------------------------|----------------|------------------|-------------|-----------|------------|-----------------|----------|-----------------|-----------------------|------------------|
| File<br>$\overline{\phantom{a}}$ | <b>Ex</b> Calculate          | <b>IX:</b> Export to Microsoft Excel |      |                        |                |                  |             |           |            |                 |          |                 | $\Box$                | $\odot$          |
| Overview   General               |                              |                                      |      |                        |                |                  |             |           |            |                 |          |                 |                       |                  |
| Object                           | Total time                   | Uptime                               |      | Downtime   Repair time | Availability % | Number of faults | <b>MTBF</b> | Fail rate | <b>MRT</b> | Number of stops | MTBS     | Preventive cost | Corrective cost       | $\blacktriangle$ |
| $05 - 02 - 07$                   | 3,144.00                     | 3.144.00                             | 0.00 | 4.00                   | 100,00         |                  | 1,572.00    | 0.00      | 4.00       | 0               | 3,144.00 | 0.00            | 140.00                |                  |
| $05 - 02 - 08$                   | 3.144.00                     | 3.144.00                             | 0.00 | 0.00                   | 100.00         |                  | 3.144.00    | 0.00      | 0.00       | $\mathbf{0}$    | 3.144.00 | 0.00            | 0.00                  |                  |
| 05-02-09                         | 0.00                         | 0.00                                 | 0.00 | 0.00                   | 0.00           |                  | 0.00        | 1.00      | 0.00       | 0               | 0.00     | 0.00            | 0.00                  |                  |
| $05 - 02 - 10$                   | 3.144.00                     | 3.144.00                             | 0.00 | 0.00                   | 100,00         |                  | 3.144.00    | 0.00      | 0.00       | $\mathbf{0}$    | 3.144.00 | 0.00            | 0.00                  |                  |
| $05 - 02 - 11$                   | 600.00                       | 600.00                               | 0.00 | 0.00                   | 100.00         |                  | 600.00      | 0.00      | 0.00       | 0               | 600.00   | 0.00            | 0.00                  |                  |
| $05 - 02 - 12$                   | 600.00                       | 600.00                               | 0.00 | 0.00                   | 100.00         |                  | 600.00      | 0.00      | 0.00       | 0               | 600.00   | 0.00            | 0.00                  |                  |
| $05 - 02 - 13$                   | 3.144.00                     | 3.144.00                             | 0.00 | 0.00                   | 100.00         |                  | 3.144.00    | 0.00      | 0.00       | 0               | 3.144.00 | 0.00            | 0.00                  |                  |
| $05 - 02 - 14$                   | 3,144.00                     | 3,144.00                             | 0.00 | 0.00                   | 100.00         |                  | 3,144.00    | 0.00      | 0.00       | 0               | 3,144.00 | 0.00            | 0.00                  |                  |
| $01 - 01 - 01 - 01$              | 3.144.00                     | 3.144.00                             | 0.00 | 0.00                   | 100.00         |                  | 3.144.00    | 0.00      | 0.00       | 0               | 3.144.00 | 0.00            | 0.00                  |                  |
| $01 - 01 - 01 - 02$              | 3,144.00                     | 3,144.00                             | 0.00 | 0.00                   | 100.00         | $\overline{2}$   | 1,048.00    | 0.00      | 0.00       | 0               | 3,144.00 | 0.00            | 0.00                  |                  |
| $01 - 01 - 01 - 03$              | 2.856.00                     | 2.856.00                             | 0.00 | 0.00                   | 100.00         |                  | 2,856.00    | 0.00      | 0.00       | 0               | 2,856.00 | 0.00            | 0.00                  |                  |
| $01 - 01 - 01 - 04$              | 3,144.00                     | 3.144.00                             | 0.00 | 0.00                   | 100.00         |                  | 3,144.00    | 0.00      | 0.00       | 0               | 3,144.00 | 0.00            | 0.00                  |                  |
| $01 - 01 - 02 - 01$              | 2,856.00                     | 2,856.00                             | 0.00 | 0.00                   | 100.00         |                  | 2,856.00    | 0.00      | 0.00       | 0               | 2,856,00 | 0.00            | 1,426.03              |                  |
| $01 - 01 - 02 - 02$              | 3.144.00                     | 3.144.00                             | 0.00 | 0.00                   | 100.00         |                  | 3.144.00    | 0.00      | 0.00       | $\Omega$        | 3,144.00 | 0.00            | 0.00                  |                  |
| $01 - 01 - 02 - 03$              | 3,144.00                     | 3,144.00                             | 0.00 | 0.00                   | 100.00         |                  | 3,144.00    | 0.00      | 0.00       | 0               | 3,144.00 | 0.00            | 0.00                  |                  |
| $01 - 01 - 02 - 04$              | 2.856.00                     | 2.856.00                             | 0.00 | 0.00                   | 100.00         |                  | 2,856.00    | 0.00      | 0.00       | 0.              | 2.856.00 | 0.00            | 0.00                  |                  |
| 01-01-03-01                      | 3,144.00                     | 3,144.00                             | 0.00 | 0.00                   | 100,00         | $\overline{2}$   | 1,048.00    | 0.00      | 0.00       | 0               | 3,144.00 | 0.00            | 0.00                  |                  |
| $01 - 01 - 03 - 02$              | 3.144.00                     | 3.144.00                             | 0.00 | 0.00                   | 100.00         |                  | 3,144.00    | 0.00      | 0.00       | 0               | 3,144.00 | 0.00            | 0.00                  |                  |
| $\lvert \cdot \rvert$            |                              |                                      |      |                        |                |                  |             |           |            |                 |          |                 | $\blacktriangleright$ |                  |
|                                  | Identification of the object |                                      |      |                        |                |                  |             |           |            |                 |          |                 | Close                 |                  |

Figure 22

## <span id="page-24-0"></span>**9 Security Roles**

In Microsoft Dynamics AX 2012, security roles are used to grant access rights to a user, allowing the user to access certain menu items and perform specific tasks. Security roles relate to Client Access Licenses (CAL) in Microsoft Dynamics AX 2012. You can read more about this topic in the white paper "Microsoft Dynamics AX 2012 Security Roles and Licensing" published by Microsoft®.

Below, you will see the roles and related tasks defined for Dynaway Enterprise Asset Management.

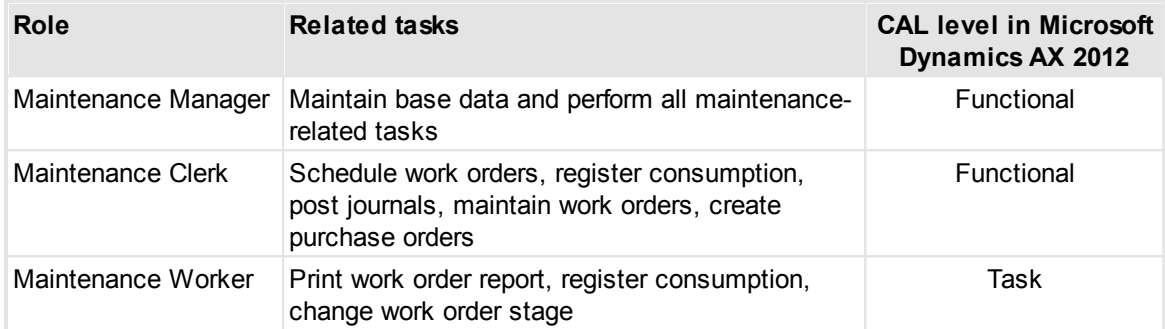

#### **Enterprise Asset Management**

#### **Contract Management**

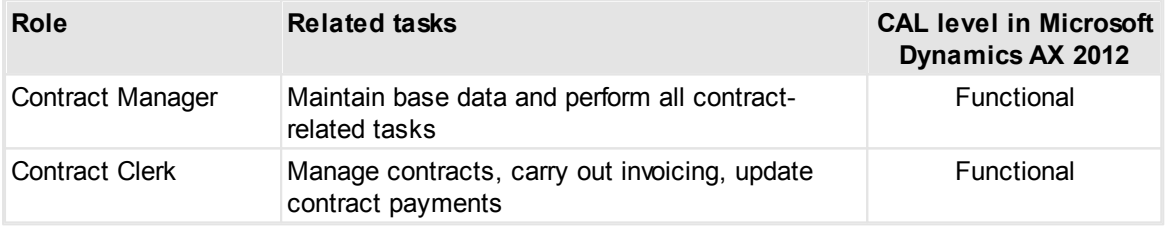

### <span id="page-25-0"></span>**10 Industries**

Dynaway Enterprise Asset Management (EAM) is designed for maintenance management across various industries. Companies in the manufacturing, distributing, and servicing sectors will benefit from our EAM solution through powerful asset data management. Dynaway EAM helps maximize the reliability and availability of your assets.

The Dynaway EAM solution is a strong partner whether your primary focus is maintenance of buildings, machines, vehicles, facilities, or any other object that requires regular inspection or overhaul.

Here are a few examples of industries that currently profit from the Dynaway Enterprise Asset Management solution:

- Discrete manufacturing
- Process manufacturing
- Project manufacturing
- Chemical processing
- Metal processing
- Pharmaceuticals
- Food / Beverage
- Energy supply
- Bio diesel
- Mining

For more information, take a look at our case stories on [www.dynaway.com.](http://www.dynaway.com)

## <span id="page-26-0"></span>**11 About Dynaway**

Dynaway A/S is a privately held independent software vendor with an exclusive focus on providing valuable solutions for the Microsoft Dynamics AX platform.

Dynaway A/S was founded in 2001 as a spin-off from one of the largest Microsoft Dynamics AX Value Added Resellers (VAR) in Denmark. The intention of the spin-off was to create a software development powerhouse, capable of absorbing trends, ideas and partial solutions from the mother company and its end customers, and transform these into fully-fledged, high-quality software packages for the entire Microsoft Dynamics AX partner channel. Today, Dynaway A/S is owned by the EG group, a Microsoft Gold Certified Partner.

Dynaway designed and developed the Shop Floor Control module for Microsoft Dynamics AX, which has been divided into two separate modules, Manufacturing execution and Time and attendance, in Microsoft Dynamics AX 2012. Those modules are now owned by Microsoft. Production management has been a core focus area for Dynaway for more than 10 years.

Following our success with Shop Floor Control, we have developed Dynaway BLUE, which is a Manufacturing Execution System (MES) built directly into your Microsoft Dynamics AX solution, making costly integration to stand-alone MES systems and data integrity issues things of the past. The Dynaway BLUE solution is your real-time link to the factory floor; the perfect manufacturing execution companion for Microsoft Dynamics AX that will empower your shop floor for continuous improvement. Dynaway BLUE has achieved the Certified for Microsoft Dynamics (CfMD) accreditation, the highest possible Microsoft accreditation for Microsoft Dynamics ISV solutions.

Another focus area for Dynaway is Enterprise Asset Management (EAM). Today, our solution sets the de facto standard for maintenance, service, and contract management in Microsoft Dynamics AX. The Enterprise Asset Management solution is sold through Microsoft Dynamics AX partners world-wide, and the solution is Certified for Microsoft Dynamics (CfMD).

In addition to the horizontal solutions for the shop floor and the asset management organization, Dynaway has developed VinCAD, an industry solution for door and window manufacturers, built into Microsoft Dynamics AX. VinCAD supports the very special make-to-order requirements set by the door and window industry and has proven its value among Europe's largest manufacturers.

Dynaway has also developed mobile solutions to provide optimum flexibility for mobile workers to handle various kinds of job registrations. The mobile solutions are based on HTML5 technology and integrate seamlessly with several modules in Microsoft Dynamics AX 2012. The Mobile Time Client is an advanced client to be used for project registrations regarding time consumption and item consumption. The Mobile EAM Client is customized for maintenance workers and service technicians to provide quick and easy access to information and registrations related to objects and work orders.

For more information on Dynaway and our products, visit our website on [www.dynaway.com,](http://www.dynaway.com) or email to [info@dynaway.com.](mailto:info@dynaway.com)

# **Index**

## **- A -**

Asset Service Management 14

## **- C -**

Capacity planning 19 Capacity reservations 19 Checklists 11 Condition assessment 12 Consumption 13 Contract Management 16 Copy objects 6 Cost control 22 Counters 17 Customer contracts 16

## **- D -**

Dynaway 27

## **- F -**

Fault, Cost control 22 Functional location 9 Functional location, Cost control 22

## **- H -**

Hour consumption 13

## **- I -**

Industries 26 Introduction 4 Item consumption 11, 13

## **- J -**

Job types, Checklists 11

## **- K -**

Key Performance Indicator 24 KPI 24

## **- M -**

Maintenance sequences 17 Move objects 6

## **- O -**

Object items 14 Object types, KPI 24 Object, Cost control 22 Objects 6 Objects, KPI 24 Overview 4

## **- P -**

Preventive maintenance 17 Purchase order 14

## **- Q -**

Quotations 14

## **- R -**

Reactive maintenance 17 Requests 17 Roles 25 Rounds 17

## **- S -**

Sales order 14 Scheduling 19 Security Roles 25 Spare parts 11 Sub objects 6

## **- W -**

Warranty 15 Work order scheduling 19 Work order, Cost control 22 Work orders, Work flow 6